#### **Diplomová práce**

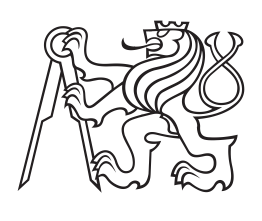

**České vysoké učení technické v Praze**

**F3 Fakulta elektrotechnická Katedra telekomunikační techniky**

# **Simulace Diameter rozhraní IMS sítě na open-source platformě**

**Bc. Tomáš Krbec Komunikační systémy**

**Květen 2018 Vedoucí práce: Ing. Ivan Pravda, Ph.D., Ing. et Ing. Radim Kalfus, Ph.D.**

Rád bych poděkoval panu Ing. et Ing. Radimu Kalfusovi, Ph.D. a panu Ing. Ivanu Pravdovi, Ph.D. za poskytnuté rady a děkuji i oponentovi za přečtení a ohodnocení práce. Dále děkuji své manželce Bc. Barbaře Krbcové za podporu.

# **Poděkování / Prohlášení**

Prohlašuji, že jsem předloženou práci vypracoval samostatně a že jsem uvedl veškeré použité informační zdroje v souladu s Metodickým pokynem o dodržování etických principů při přípravě vysokoškolských závěrečných prací. V Praze dne 24.05.2018

........................................

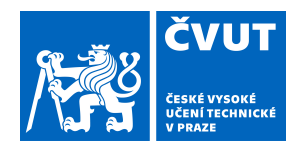

# ZADÁNÍ DIPLOMOVÉ PRÁCE

### **I. OSOBNÍ A STUDIJNÍ ÚDAJE**

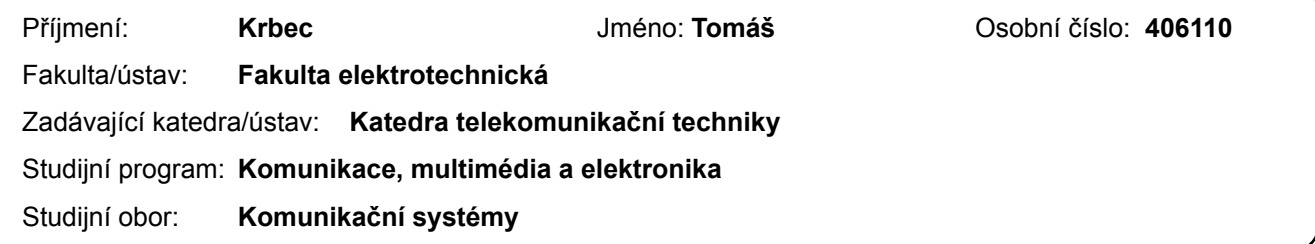

### **II. ÚDAJE K DIPLOMOVÉ PRÁCI**

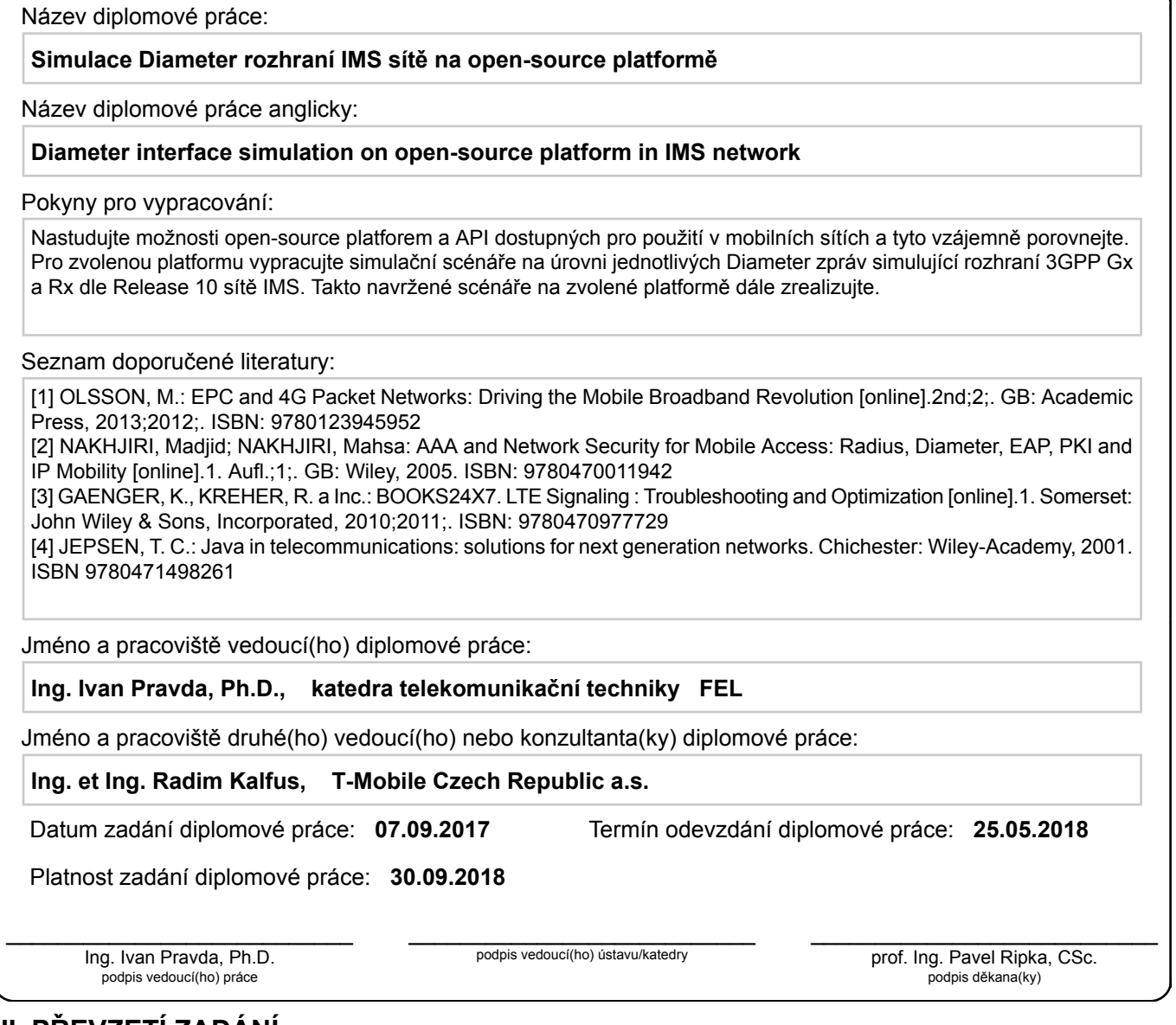

#### **III. PŘEVZETÍ ZADÁNÍ**

Diplomant bere na vědomí, že je povinen vypracovat diplomovou práci samostatně, bez cizí pomoci, s výjimkou poskytnutých konzultací. Seznam použité literatury, jiných pramenů a jmen konzultantů je třeba uvést v diplomové práci.

> . 'l.,3. . *'2.0{ó* Datum převzetí zadání **Podpis studenta**

# **Abstrakt / Abstract**

Nastudujte možnosti open-source platforem a API dostupných pro použití v mobilních sítích a tyto vzájemně porovnejte. Pro zvolenou platformu vypracujte simulační scénáře na úrovni jednotlivých Diameter zpráv simulující rozhraní 3GPP Gx a Rx dle Release 10 sítě IMS. Takto navržené scénáře na zvolené platformě dále zrealizujte.

**Klíčová slova:** Diameter, Gx rozhraní, Rx rozhraní, PCRF

Diameter interface simulation on an open-source platform in an IMS network. Familiarize with capabilities of open-source platforms and APIs applicable to mobile network industry. Create a simulation model including documentation of 3GPP Gx and Rx interface.

**Keywords:** Diameter, Gx interface, Rx interface, PCRF.

**Title translation:** Diameter interface simulation on open-source platform in IMS network

# **Obsah /**

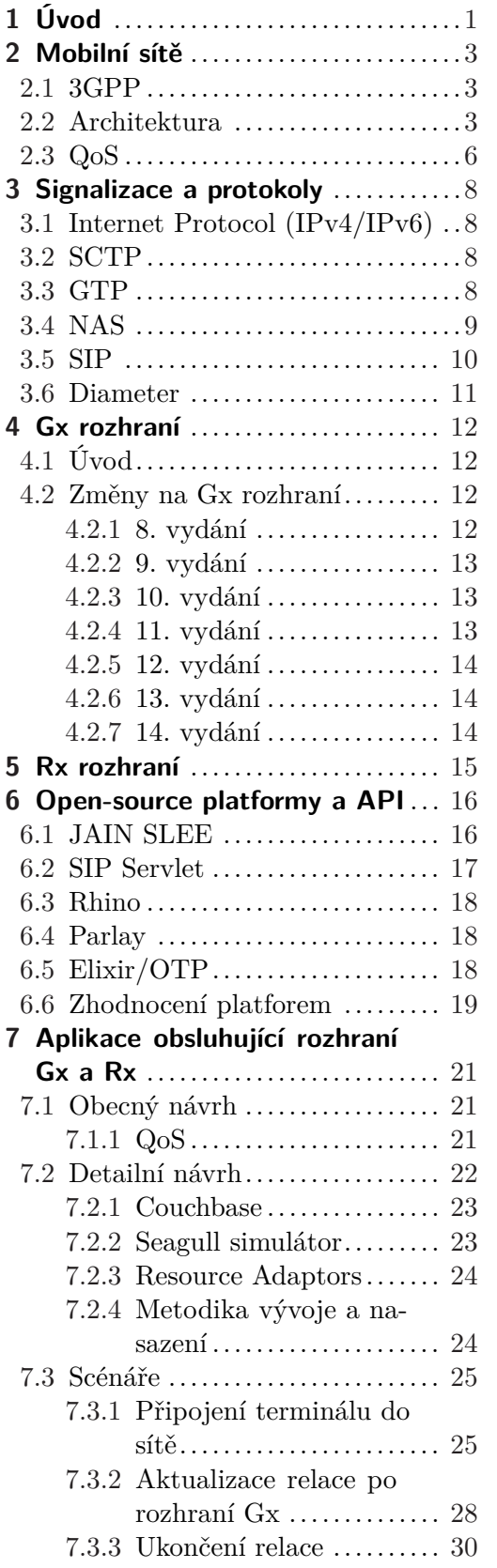

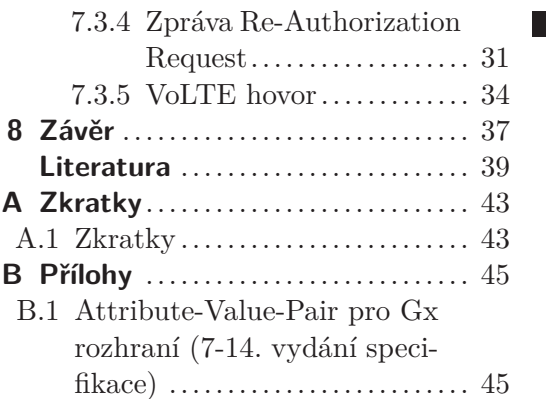

# **Tabulky / Obrázky**

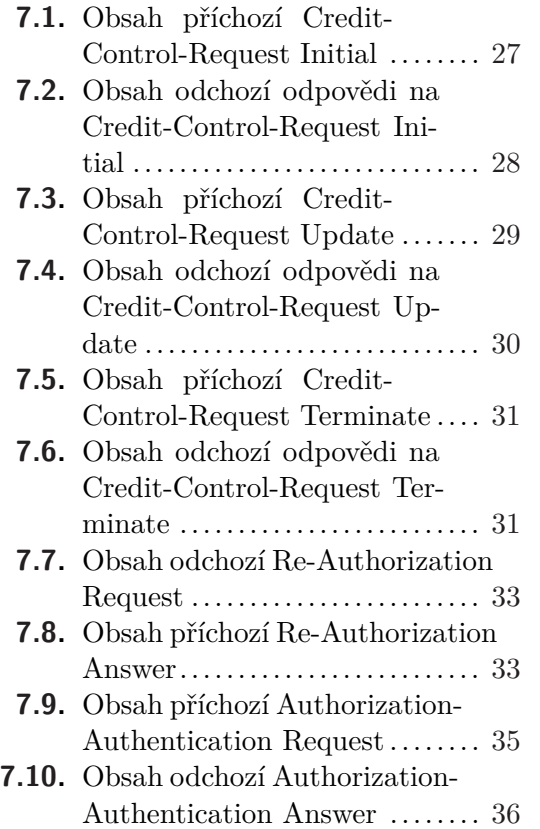

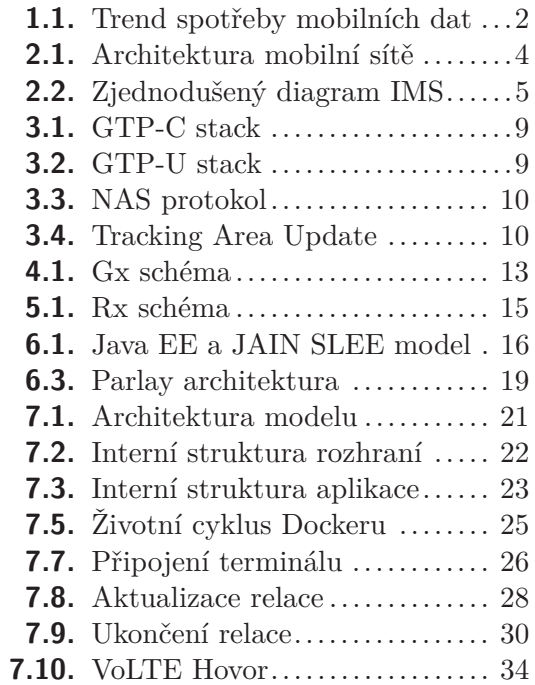

# <span id="page-6-1"></span><span id="page-6-0"></span>**Kapitola 1 Úvod**

Často skloňované téma ve veřejnoprávních médiích, v souvislosti s mobilními operátory, je vysoká cena za nabízené služby. Náklady související s nákupem frekvenčních licencí a provozem sítě jsou přitom buď opomíjeny, nebo bagatelizovány. V rámci této práce jsem se blíže zaměřil právě na možnost snížení provozních nákladů snížením nákladů na pořízení, úpravy a provoz telekomunikační sítě.

Tuzemští operátoři při změně z okruhově přepínaných sítí na sítě paketově přepínané již z velké části přešli z drahých proprietárních obvodů na levnější procesory s instrukční sadou x86. Místy ztráta rychlosti je kompenzována vhodnou architekturou a především rychlejší dobou uvedení nových změn na trh. To dalo systémovým architektům větší volnost při vyjednávání podmínek s dodavateli, samotná údržba a poskytování náhradních dílů se tím také značně zjednodušuje.

Přechodem na x86 nastala doba doba optimalizace nákladů na hardware. Aplikační sofware, stále proprietární a uzavřený, mohl být provozován na takzvaném  $\text{COTS}^1$  hardwaru, tedy standardním hardware, poskytovaném za řádově nižší ceny. Nyní přichází doba otevření i samotného aplikačního softwaru, alespoň v takové míře, kde je kód aplikační logiky možné na žádost upravit buď programátory dodavatele, nebo v některých případech dokonce i vývojáři daného mobilního operátora. To přináší nejen vyšší transparentnost do skutečných nákladů spojených s úpravou, ale i rychlejší rekonfiguraci. Nabízí se tedy možnost, že veškeré know-how zůstane u operátora.

Velké společnosti jako například Google či Amazon již používají ve svých komerčních projektech řešení s otevřeným kódem, příkladem může být Apache Hadoop, Kubernetes nebo například Openstack[\[18](#page--1-7)]. Dokonce je to prospěšné pro obě strany, společnosti snáze získají zaměstnance se znalostmi řešení, protože kdokoliv má právo zkoušet, testovat a opravovat otevřený kód. Společnost naopak přispívá částí svých zisků nebo času svých zaměstnanců na údržbu a inovaci řešení.

Proč jsem si vybral téma zaměřené na opensource u mobilních signalizačních protokolů? Mobilní síť byla díky standardizačním snahám rozdělena na jednotlivé základní funkcionality s jasně definovanými r ozhraními a p rotokoly s pecifikované v příslušných doporučeních standardizačních institucí. To spolu se zájmem velkých telekomunikačních dodavatelů umožnilo rozvoj opensource platforem, které dosahují výkonnosti a vysoké stability tak potřebné pro budoucí reálné nasazení v sítích mobilních operátorů. Opensource telekomunikační frameworky jsou nyní již dostatečně kvalitní a konkurenceschopné na vytvoření signalizační aplikace pro použití u operátorů.

Pokud vynechám protežování vlastních služeb, tak stále lze najít příklady rozdělení zákazníků a jejich služeb do prioritních skupin. Kvalita služby ze signalizační části nevymizela a nejspíše dlouho nevymizí. S rostoucím významem mobilních datových přenosů, exponenciálně stoupají i přenosové rychlosti[\[16](#page--1-8)]. Kvalita služby spolu s řízením priorit datových toků se tak stává důležitým tématem.

Paketové sítě s sebou přinesly i problémy, je nutné vyhradit dostatečnou přenosovou kapacitu a stále je třeba zaručit prioritu službám jako například Voice over LTE oproti

<sup>1</sup> Commercial off-the-shelf

<span id="page-7-1"></span>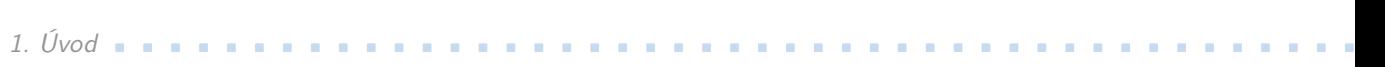

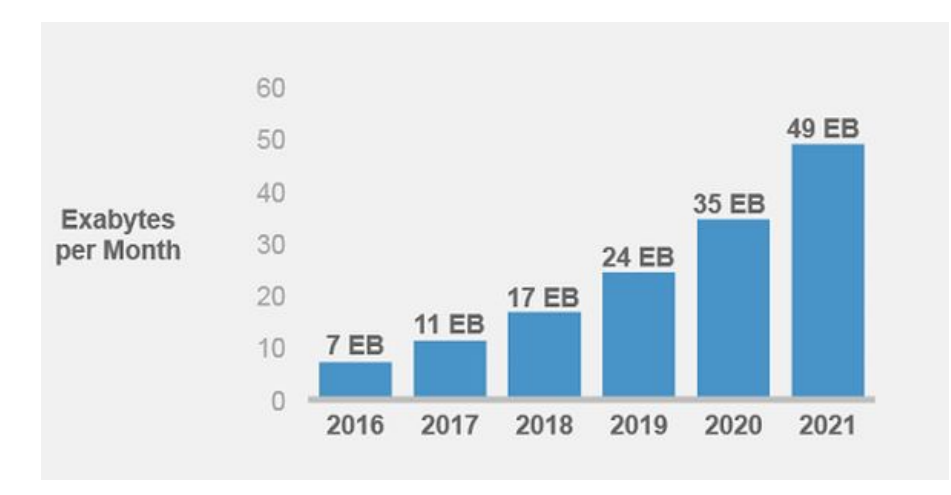

<span id="page-7-0"></span>**Obrázek 1.1.** Trend spotřeby mobilních dat, citováno z [\[16](#page--1-8)].

datovým tokům. Kvalita služby si proto našla v signalizační části sítě funkci nazývanou PCRF server a její funkcionalita pro IMS část postavená na opensource základech bude demonstrována v této diplomové práci. Nutno podotknout, že pojem kvalita služby se netýká pouze jednoho bajtu v IP hlavičce, ale prioritě zasílané do rádiové přístupové sítě.

# <span id="page-8-1"></span><span id="page-8-0"></span>**Kapitola 2 Mobilní sítě**

# <span id="page-8-2"></span>**2.1 3GPP**

Dle[\[26\]](#page--1-9) projekt 3GPP zaštiťuje 7 standardizačních institucí z celého světa a pokrývá svět telekomunikací od přístupových sítí, bezpečnosti a kvality služby, až po jednotlivá rozhraní například v IMS a interakci mezi nimi. Pokud pomineme nadnárodní operátory, důvod vzniku 3GPP je již patrný při vycestování do zahraničí, kde máme možnost volat přes partnerského operátora a tím odpadá nutnost kupovat si SIM kartu v dané lokalitě. Interakce mezi operátory, rozhraní a protokoly, které pro komunikaci používají jsou standardizované a v tomto případě značně ulehčuje integraci dvou neznámých systémů – protistran. 3GPP se rozděluje na 3 specifikační skupiny:

- **.TSG RAN**<sup>1</sup> skupina definuje nároky a požadavky od fyzické vrstvy po L3 ISO/OSI modelu pro FDD a TDD. Příklad rozhraní: Iu, Iub, Iur, S1 a X2, **TSG SA<sup>2</sup>– tato skupina se zabývá architekturou a procesně řídí ostatní skupiny,**
- 
- **.TSG SA**<sup>2</sup> tato skupina se zabývá architekturou a procesně řídí ostatní skupiny,<br>**TSG CT**<sup>3</sup>– skupina má na starost hlavní funkcionalitu, například, že se účastník A dovolá účastníkovi B s rozdílným typem telefonu a nezatíží tím celou síť, ale bude mu pouze přidělena poměrná část sítě. Aby si účastník mohl zavolat, existuje v telefonní síti plno prvků s danou funkcí a rozhraními pro komunikaci s ostatními prvky. Prvky, propojení a používané protokoly specifikuje právě tato skupina.

Každá skupina se dále rozděluje na tzv. pracovní podskupiny, které řeší detailní problémy spjaté například s architekturou či bezpečností. 3GPP využívá metodu, kde každá práce se stává ze třech kroků:

- 1. Evaluace požadavků a popisu z pohledu uživatele služby a operátora.
- 2. Problémy jsou rozpadnuty do menších funkčních celků a jsou zjišťovány vztahy mezi celky.
- 3. V tomto kroku se zaručuje, že všechny protokoly a procesy jsou popsány detailně a v souladu s požadavky.

Všechny potřebné dokumenty 3GPP včetně technických specifikací jsou dostupné online. Tato práce se bude především zabývat entitou PCRF a její interakcí s entitou P-GW na jedné straně a P-CSCF na straně druhé.

### <span id="page-8-3"></span>**2.2 Architektura**

Na obrázku [2.1](#page-9-0) je vidět část možné architektury mobilní sítě operátora. V další části této kapitoly bude popis zařízení a funkcí v ní naznačených.

 $\overline{1}$ Radio Access Network – rádiová přístupová síť

 $^2$  Service and Systems Aspects – služby a systémová hlediska

<sup>3</sup> Core Network and Terminals – jádro sítě a terminály

<span id="page-9-1"></span>2. Mobilní sítě **. . . . . . . . . . . . . . . . . . . . . . . . . . . . . . . . . . . . . . . . . . .**

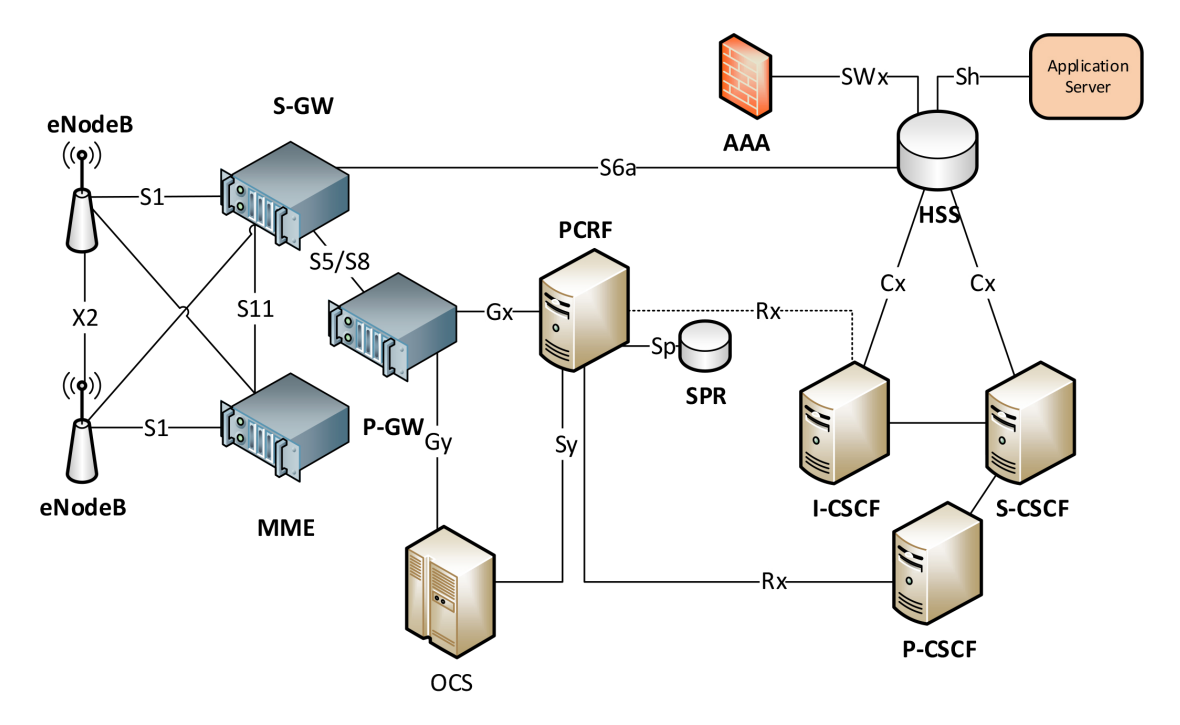

<span id="page-9-0"></span>**Obrázek 2.1.** Část architektury mobilní sítě pro IMS a EPC.

**eNodeB**, jedná se o základnovou stanici ve 4G, kde každá stanice je většinou propojena se sousední eNodeB pomocí X2 rozhraní a s MME/S-GW pomocí S1 rozhraní. Princip X2 rozhraní spočívá především v usnadnění přepojení účastníka mezi dvěmi eNodeB. Základnová stanice je zodpovědná za přenos informací pomocí radiového rozhraní – modulaci, kódování a multiplexing (v připadě příjmu informací se jedná o inverzní funkce). ENodeB zároveň funguje i jako IP směrovač a přepínač, funkce základnové stanice v LTE se přímo dotýká prvních třech vrstev ISO/OSI modelu.

**MME** zprostředkovává NAS signalizaci (Non-access stratum) směrem k terminálu. NAS signalizace je popsána v sekci [3.4.](#page-14-0) MME je klíčovým prvkem v komunikaci s terminálem a propagaci změn z a do terminálu. Dále sestavuje základní a vyhrazené EPS kanály, ověřuje terminál vůči HSS a a spravuje výměnu klíčů. MME podporuje mobilitu mezi 3G a 4G přístupovými sítěmi.

**S-GW** směruje a přesílá pakety, terminál je připojen pouze k jedné S-GW. V případě přechodu z jedné eNodeB na druhou zároveň funguje jako kotevní bod, spojení do S-GW zůstává a pokud dojde k úspěšnému přechodu na RAN, stávající S-GW zašle ukončující pakety a dochází k přepnutí mezi S-GW. Na síťové vrstvě se prvek chová jako směrovač a směruje pakety ke správnému terminálu a naopak. Paketům nastavuje QoS parametry na základě přidružených EPS kanálů. Pokud je terminál v nečinném stavu, S-GW šetří přenosovou kapacitu sítě a terminuje downlink terminálu. Pokud dorazí nové pakety, je znovu zahájen paging terminálu.

**P-GW** Packet Gateway, v některých literaturách nazývaná jako Packet Data Network Gateway (PDN-Gateway)[\[8\]](#page--1-10). Primární funkcí je řízení GTP tunelů do S-GW, překlad QCI<sup>1</sup> na Diffserv Code Point (transportní vrstva ISO/OSI modelu), dále přiřazuje terminálu IP adresu nebo adresy a směruje uživatelské pakety. Méně chtěnou funkcí z pohledu uživatele je filtrace a inspekce paketů. V případě připojení do více sítí, do více APN, terminál může mít připojení k více P-GW. P-GW bývá připojena s

<sup>1</sup> QoS Class Identifier

<span id="page-10-1"></span>OCS<sup>1</sup> pomocí Gy rozhraní, kde dochází k informování o velikosti spotřebovaných dat a s PCRF<sup>2</sup> pomocí Gx rozhraní.

**IMS** je řídící část sítě pro zřizování multimediálních služeb, která je nezávislá na přístupu a používá internetové protokoly<sup>3</sup>. Základem je, že komunikace probíhá po IP protokolu. Terminál může získat IP připojení v roamingu a připojit se do IMS i ze zahraničí, zároveň to klade nároky na kvalitu služby. Nezávislost na přístupu znamená, že lze využít jakékoliv sítě poskytující IP konektivitu (WLAN, xDSL, optické připojení,..). Obecně kladené požadavky na IMS se dají formulovat následovně:

- **.**podpora IP relací,
- **.** podpora kvality služby  $(QoS)$ ,
- **.** podpora propojení s internetem a s okruhově přepínanými sítěmi,
- **.**podpora roamingu.

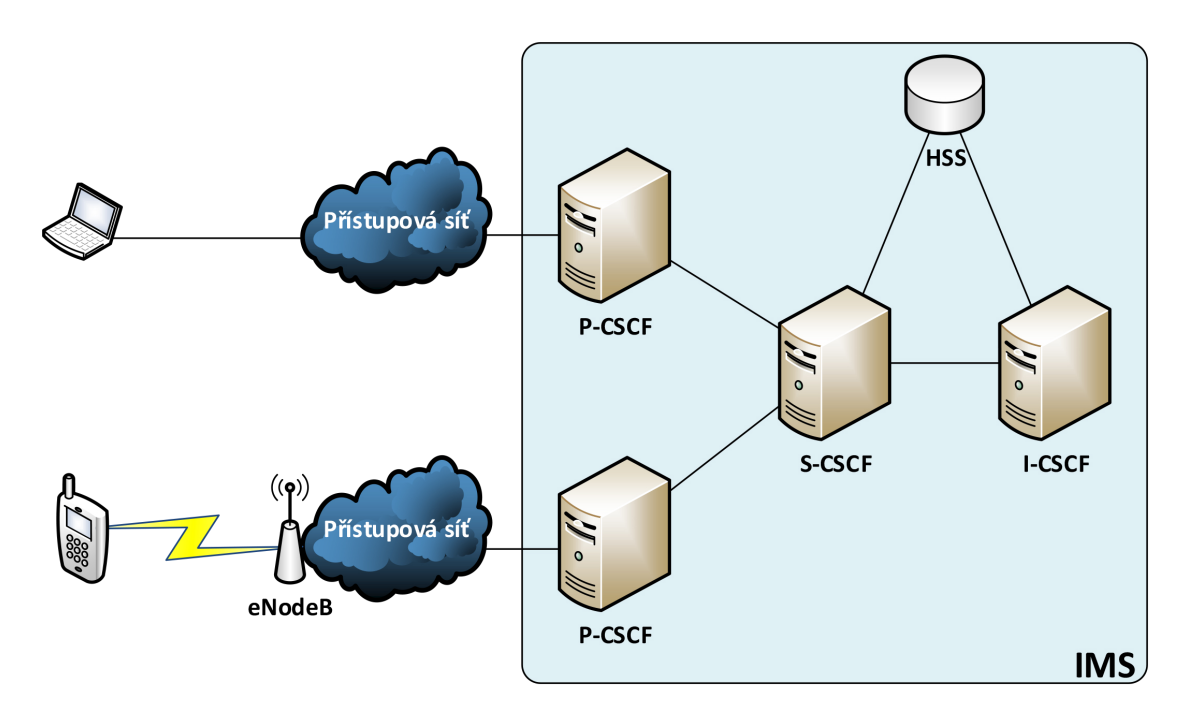

<span id="page-10-0"></span>**Obrázek 2.2.** Zjednodušený diagram IMS.

Ve veřejném internetu mohou pakety dorazit i s vysokou odezvou a ve špatném pořadí, některé pakety také nemusí být doručeny. Takové chování by znatelně ovlivnilo uživatelský dojem, proto součástí IMS jsou podpůrné protokoly a mechanismy k zajištění kvality služby od počátečního bodu do koncového. Terminál například síti podává informace o podporovaných protokolech a kodecích a žádá síť o přidělení prostředků. Síť podle své podpory a obsazenosti přiděluje prostředky.

Bezpečnost je dalším klíčovým požadavkem pro telekomunikační systémy a IMS využívá přinejmenším stejnou úroveň jako okruhově přepínané sítě. Uživatelé jsou ověřeni a až poté zaregistrováni do sítě.

Nezbytnou součástí IMS sítě také je účtování zákazníků a více možností jak účtovat zákazníka, například:

1. pouze strana A je účtována,

<sup>&</sup>lt;sup>1</sup> Online Charging System

<sup>2</sup> Policy and Charging Rule Function

<sup>3</sup> Především protokoly definované IETF

- <span id="page-11-1"></span>2. Mobilní sítě **. . . . . . . . . . . . . . . . . . . . . . . . . . . . . . . . . . . . . . . . . . .**
- 2. pouze strana B je účtována,
- 3. kombinace výše uvedeného.

Dále se nabízí možnost účtování na základě obsahu, v IMS lze rozdělit účtování mezi videohovory a běžné hlasové hovory. Podporované je, jak offline, tak i online účtování.

3GPP rozhodlo použít pro architekturu IMS rozdělení mezi vrstvy. Snaha byla oddělit transportní vrstvu, řízení relace od signalizace. Rozdělení je následující: **t**ransportní vrstvu,<br>■ aplikační vrstva,

- 
- **.** aplikační vrstva, kontrolní vrstva, **.t**ransportní vrstva,<br>**a**transportní vrstva.
- 

**CSCF** je označení pro skupinu SIP<sup>1</sup> serverů nebo SIP proxy serverů. Jedná se o kontrolní vrstvu IMS jádra. Rozděluje se podle funkce na tři signalizační servery:

- **.**Proxy-CSCF Proxy CSCF je bod prvního kontaktu terminálu s IMS, jedná se o příchozí a odchozí SIP server. P-CSCF registruje uživatele do IMS a generuje data pro účtování zákazníka. Jak již je z názvu patrné, P-CSCF se chová jako proxy definované v RFC3261, směruje SIP REGISTER do I-CSCF na základě doménového jména vyplněného v požadavku, směruje SIP požadavky od terminálu do S-CSCF a kontroluje a zabezpečuje obsah zpráv.
- **.**Interrogating-CSCF Interrogating CSCF je server na okraji sítě operátora a veřejně dostupný pro ostatní operátory. Samotnou funkcí je zakrytí topologie sítě, získání S-CSCF, která obsluhuje terminál a přeposílání zpráv do S-CSCF.
- **.**Serving-CSCF Serving CSCF je mozek IMS, i pro roamingové scénáře se nachází v operátorově síti a není vystavena veřejně pro ostatní operátory. Provádí registrace a řízení relace. S-CSCF má znalost IP terminálu a která P-CSCF byla využita pro vstup do jádra IMS.

**HSS** bylo přejato z anglického Home Subscriber Server. Jedná se o databázové úložiště uživatelských dat a relací samotných uživatelů. V případě, že uživatel není v HSS vytvořen, tak se u většiny operátorů ani nezaregistruje do IMS. HSS podporuje i okruhově přepínané sítě. Od 5. vydání 3GPP byl HLR a AuC zařazen pod HSS. HSS je dostupné pro MME přes rozhraní S6a, další rozhraní mířící do HSS jsou S6d, Gr, SWx, dále Cx a Sh rozhraní do IMS. V HSS musí existovat podpora pro různé protokoly, rozhraní používají MAP a Diameter. Mezi klíčové funkce HSS patří podpora uživatelské bezpečnosti, identifikace terminálu, podpora mobility (ukládání SGSN/MME) a autorizační data pro VLR/AAA a pro sestavení/ukončení hovorů.

**SPR**, Subscriber Profile Repository, je databáze definovaná pro držení dynamických uživatelských dat oproti více statickým datům držených v HSS. SPR je přes rozhraní Sp propojeno s PCRF. Často bývá i součástí PCRF nežli samostatná databáze. V porovnání s HSS rozhraní nebylo příliš zdokumentováno a 3GPP poskytuje pouze obecná doporučení a důvodem nejspíše je, že S6a a S6d rozhraní v HSS mohou sloužit pro komunikaci i mezi operátory, ale Sp rozhraní je pouze interní a jen mezi PCRF a SPR[[8](#page--1-10)].

## <span id="page-11-0"></span>**2.3 QoS**

Dnešní pestrá nabídka služeb od operátorů šitých na míru zákazníkům přináší zvýšené nároky kladené na jejich sítě. Šířka přenosového pásma je ve všech lokalitách pravidelně navyšována, ale v určitých případech může nastat situace, že bude plně vyčerpána a je

<sup>&</sup>lt;sup>1</sup> Session Initiation Protocol

**. . . . . . . . . . . . . . . . . . . . . . . . . . . . . . . . . . . . . . . . . . . . . .** 2.3 QoS

potřeba určit, které služby jsou prioritnější a které ne. Každý si určitě dokáže představit, že placený videohovor přes operátorovu síť musí být bezvýpadkový a s dostatečnou kvalitou videa, aby to negativně neovlivnilo uživatelskou zkušenost.

Nejen datové toky, ale i skupiny uživatelů se od sebe budou lišit[[8\]](#page--1-10). Síť se bude jinak chovat k příchozím roamingovým uživatelům než k domácím. Přeznačkování je známé, že probíhá na úrovni paketů, ale zde se objevuje koncept zvaný EPS kanál. Začíná u terminálu a končí v P-GW, nejedná se pouze o zaručení kvality na IP vstvě, ale součástí je i rádiová část. Kanál je definovaný jako IP přenosová cesta s určitou kapacitou, zpožděním a chybovostí. Prioritních tříd je 9 a kombinují předchozí požadavky. Vždy pro relaci existuje alespoň jeden základní EPS kanál, další kanály se nazývají vyhrazené a sestavují a deaktivují se na základě požadavků služeb a sítě.

Největší změna pro vytváření kanálů je viditelná při přechodu z GERAN<sup>1</sup> rádiové přístupové sítě do EUTRAN<sup>2</sup>. QoS na GERAN síti byl při zakládání spravován telefonem, na EUTRAN síti je už rozhodovací kompetence přesunuta do samotné sítě. Od 8. vydání 3GPP specifikace pro Gx rozhraní patří do EPS kanálu dva důležité atributy QCI a ARP<sup>3</sup> [[34\]](#page--1-11). QCI je numerický ukazatel na parametry kvality služby. ARP značí prioritu mezi kanály, např. při tísňových službách[[9\]](#page--1-12).

<sup>1</sup> GSM EDGE Radio Access Network

 $^2\,$  Evolved Universal Terrestrial Radio Access Network

<sup>3</sup> Allocation and Retention Priority

# <span id="page-13-1"></span><span id="page-13-0"></span>**Kapitola 3 Signalizace a protokoly**

V jádru sítě se využívá mnoho protokolů, IMS a NGN jsou sítě založené na protokolech IP, SIP, Diameter nebo například H.248/Megaco[[6](#page--1-13)]. Následující kapitoly se budou zabývat nejznámějšími protokoly v telekomunikačním světě.

### <span id="page-13-2"></span>**3.1 Internet Protocol (IPv4/IPv6)**

Je to nejpoužívanější protokol v počítačových sítích, je spojen se sítí Internet a jejím rozšířením po celém světě. Zasílaná zpráva se jmenuje datagram a obsahuje data a hlavičku IP protokolu o velikosti 20 až 64 bajtů (IPv4). IP datagram vzhledem k své proměnné velikosti podporuje fragmentaci u zdroje a znovusložení v cílové destinaci. V případě signalizace se jedná o nežádoucí jev [[4](#page--1-14)]. Výhoda IPv6 je především v multihomingu, kde terminál může být připojen k více zdrojům konektivity zároveň a v případě výpadku jedné konektivity je využita konektivita druhá. V otázce bezpečnosti vyniká IPv6 více než IPv4, přináší lepší podporu IPsec tunelů. Zákazník při používání IPv6 může mít stejnou IP adresu v zahraničí i v domácí síti.

# <span id="page-13-3"></span>**3.2 SCTP**

Motivace použití jiného protokolu než TCP byla podporována nedostatky pro současné aplikace. TCP například nabízí spolehlivý přenos dat a přesné uspořádání dat při doručení. Některé aplikace přesné uspořádání nevyužijí a zbytečně tato operace prodlužuje dobu dodání. Další limitací byla například absence multihomingu. Na SCTP je nahlíženo jako na vrstvu mezi SCTP aplikací a IP vrstvou. Základní nabízenou službou SCTP je spolehlivé doručení zpráv mezi SCTP aplikacemi, které pro odeslání a doručení mohou využít více IP adres, tedy výše zmíněný multihoming. SCTP udržuje a kontroluje stav spojení pomocí kontrolních zpráv, které mají pouze jeden účel - zjistit stav spojení[[4](#page--1-14)].

### <span id="page-13-4"></span>**3.3 GTP**

Jedná se o starší protokol jež je zkratkou z GPRS Tunneling Protocol a je využit při mnohačetném propojení prvků, ať už v síti domácí či mezi zahraničním partnerem a domácím prvkem. Tento protokol jen výsledkem z GSM standardů a specifických požadavků, jako je mobilita, řízení kanálů a tunelování uživatelských dat pro GPRS. Původní myšlenka byla využít GTP pouze pro 2G, ale je využit i v dalších generacích sítě (ve vyšší verzi pro řídící vrstvu - GTPv2-C). Rozděluje se na dvě části, na řídící část GTP-C a uživatelskou část GTP-U. Funkce jsou:

1. **řízení pohybu** – zprávy spadající do této funkce spravují identifikaci terminálu, stav terminálu napříč síťovými prvky a řídí přenos dat během handoveru,

- <span id="page-14-1"></span>2. **řízení tunelů** – vytváření a mazání uživatelských relací, mazání kanálů. Informace pro zahájení pagingu a správa GTP tunelů pro terminály také patří do této funkcionality,
- 3. **funkce pro specifické služby** do této kategorie patří například přidání podpory pro CS Fallback/SRVCC od GTPv2,
- 4. **funkce pro údržbu systému** podpora celkové stability a obnovení z chybového stavu.

Na obrázku [3.1](#page-14-2) je vidět, že GTP protokol je vystaven nad UDP/IP protokolem, IP protokol může být verze 4 nebo 6. GTP tunely jsou používány mezi dvěma prvky s GTP rozhraními. Unikátními identifikátory jsou  $\text{TEID}^1$ , IP adresa a UDP port. Pro řídící část GTP protokolu, GTP-C, je pro jeden terminál použit pouze jeden pár TEID[[4\]](#page--1-14).

| GTP-C      |
|------------|
| <b>UDP</b> |
| IP         |
| L2         |
| L1         |

<span id="page-14-2"></span>**Obrázek 3.1.** GTP-C stack,

Uživatelská část GTP protokolu je vidět na obrázku [3.2.](#page-14-3) GTP-U tunely jsou používány pro přenos uživatelských dat. TEID je použito pro odlišení, ke kterým datům tunel patří. GTP-U tunely jsou zakládány MME po rozhraní S1.

| koncový        |
|----------------|
| protokol       |
| GTP-C          |
| <b>UDP</b>     |
| ١P             |
| $\overline{2}$ |
| L1             |

<span id="page-14-3"></span>**Obrázek 3.2.** GTP-U stack

### <span id="page-14-0"></span>**3.4 NAS**

Zprostředkovává nerádiovou signalizaci směrem k terminálu. Z pohledu protokolové vrstvy je nejvyšší vrstvou z kontrolní úrovně.

Rozděluje se na dvě kategorie: řízení pohybu a řízení relace. Řízení pohybu popisuje procesy k zajištění mobility, přístupu, ověření a bezpečnosti. Po přihlášení do sítě je účastníkova lokalita sledována pomocí TAU identifikátoru.

<sup>&</sup>lt;sup>1</sup> Tunnel Endpoint Identifier - stanoví přijímací strana.

<span id="page-15-1"></span>3. Signalizace a protokoly **. . . . . . . . . . . . . . . . . . . . . . . . . . . . . . . . . . . . . . .**

<span id="page-15-2"></span>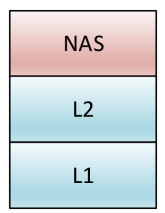

**Obrázek 3.3.** NAS protokol

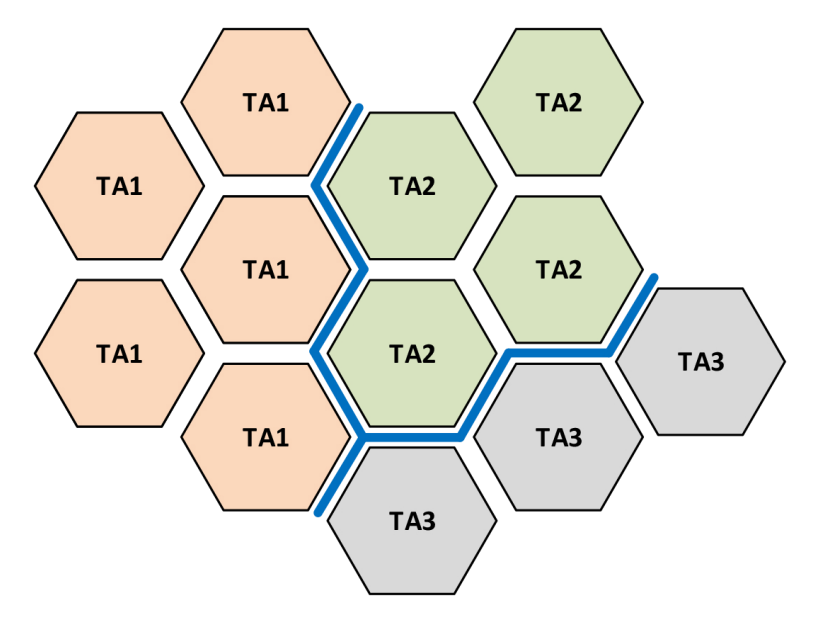

<span id="page-15-3"></span>**Obrázek 3.4.** Tracking Area Update, citováno z [[8\]](#page--1-10).

Poloha je aktualizována během přechodu hranic, vyobrazených na obrázku [3.4](#page-15-3). Pomocí TAU zprávy<sup>1</sup> lze v rušných oblastech terminálu zaslat list TAL s TAU identifikátory, pro které pak terminál nebude zasílat aktualizace v daných lokalitách[\[8\]](#page--1-10).

Zamezí se signalizačnímu přehlcení sítě. Dále do řízení pohybu patří například paging. Při řízení relace dochází k sestavení IP spojení do PDN (Packet Data Network). Po sestavení spojení je otvírán základní EPS kanál<sup>2</sup> pro signalizaci a v případě potřeby vyhrazené kanály<sup>3</sup> pro VoLTE či VoWifi, v případě videa i ViLTE, které ale nebylo komerčně spuštěno. Obecně platí že dodatečné kanály jsou otevírány s menší prioritou než je samotná signalizace. Pro jedno spojení do PDN sdílí základní kanály stejnou IP a APN. Terminál ale může mít spojení do PDN více, například do internetu a IMS.

### <span id="page-15-0"></span>**3.5 SIP**

SIP je protokol na aplikační úrovni, který je používán pro sestavení, správu a ukončování multimediálních relací v IMS síti operátorů (a i obecně v IP sítích). SIP pochází od skupiny IETF a jeho podobnost s protokolem HTTP či SMTP není náhoda. Klíčové prvky SIP protokolu:

1. nezávislost na transportní vrstvě,

<sup>2.</sup> směrovatelnost požadavků,

<sup>&</sup>lt;sup>1</sup> Tracking Area Update

<sup>2</sup> Default EPS bearer

<sup>3</sup> Dedicated EPS bearer

- <span id="page-16-1"></span>3. oddělení signalizace od aplikačních popisů,
- 4. rozšiřitelnost,
- 5. mobilita.

Popularita SIP protokolu vděčí také nezávislosti na technologii přístupové sítě. Při vydávání nových verzí je zaručena zpětná funkčnost na systémech, které nové funkce nepodporují, nebo nechtějí, ale mají požadavek na aktualizované základní bloky[[7\]](#page--1-15).

### <span id="page-16-0"></span>**3.6 Diameter**

Diameter protokol je nástupce protokolu Radius, jehož nedostatky má kompenzovat. Vylepšeno bylo například spolehlivé dodání zprávy, větší velikost pro informace u jednotlivých atributů a myšleno bylo také na bezpečnost. Z Radiusu zůstal Diameteru obsah zpráv skládající se z atributů AVP<sup>1</sup> . Diameter je definován ve standardu IETF RFC 3588 a 6733. Aplikace komunikující po Diameter rozhraní se může chovat jako:

- **.** klient navazuje spojení s agentem nebo se serverem,
- **.**server čeká na příchozí spojení a povoluje komunikaci klientů mající ve své konfiguraci,
- **.** agent na okrajích operátorovy sítě a zaručuje směrování zpráv podle obsahu a funguje i jako firewall před roamingovými partnery. Agent má různé způsoby použití, zprávy může pouze přesílat, což je časově nejrychlejší na zpracování, protože aplikace zpracovává pouze úvodní bajty zpráv. Funkce proxy poskytuje i možnost změny atributů z důvodu například skrytí topologie sítě. Další schopností je funkce prostředníka, s každým prvkem má vytvořené vlastní Diameter spojení.

Diameter podporuje zabezpečení dat pomocí TLS<sup>2</sup> nebo pomocí IPsec. RFC3588 přikazuje, že každá aplikace v roli agenta nebo serveru s Diameter rozhraním musí podporovat zabezpečení pomocí IPsec. Pro klienty není požadavek nutností.

<sup>1</sup> Attribute Value Pair

<sup>2</sup> Transport Layer Security

# <span id="page-17-1"></span><span id="page-17-0"></span>**Kapitola 4 Gx rozhraní**

# <span id="page-17-2"></span>**4.1 Úvod**

Diameter rozhraní Gx se nachází mezi PCRF<sup>1</sup> a PCEF<sup>2</sup>, kde je používáno na přidávání, aktualizaci a odebírání PCC pravidel a informaci o stavových změnách na rozhraní k terminálu[[32](#page--1-16)]. PCC pravidlo je nastavováno v PCEF pro pakety určitého datového toku a skládá se z:

- **. názvu** pojmenování pravidla, pokud se jedná o statické pravidlo, pak pravidla **. identifikátoru služby**, musí být synchronizovány mezi PCRF a PCEF. Dynamické pravidlo je nastavováno samotným PCRF a dodatečná synchronizace není potřeba,
- 
- **. filtru služby** k přesnému zacílení datového toku, parametry typu downlink, uplink **a** nebo např a nebo například IP adresa terminálu,
- 
- **e precedensu,<br>
<b>chování** PCC pravidlo má podobný koncept jako IP tables, chování udává, zda-li **.** se má tok povolit nebo zahodit,
- **.** QoS parametrů propustnost pro sestupný a vzestupný kanál a tzv. QCI, parametrů pro účtování odlišující například toky v roamingu a v domác
- **parametrů pro účtování** odlišující například toky v roamingu a v domácí síti.

Na základě PCC pravidla může dojít k:

- **.** odlišení toků,
- **.**jejich správnému účtování,
- **.** kontroly toku (např. blokace dat v zahraničí)

Schéma Gx rozhraní vnímaného standardem je viditelné na obrázku [4.1.](#page-18-4)

# <span id="page-17-3"></span>**4.2 Změny na Gx rozhraní**

Referenční vydání pro porovnání změn ve specifikacích Gx rozhraní je v této práci použito 7. vydání 3GPP specifikace[\[35](#page--1-17)]. V navazujících podkapitolách budou popsány nejdůležitější změny. Detailní vypracované změny atributů zpráv rozhraní pro jednotlivá vydání jsou popsány v příloze [B](#page--1-2)

#### <span id="page-17-4"></span>**4.2.1 8. vydání**

Přináší nově funkci BBERF<sup>3</sup>, která využívá rozhraní Gxx pro komunikaci s PCRF. Funkci lze nalézt v S-GW (popř. v HSGW nebo ePDG) a dohlíží na správné párování QoS informací IP toků v S5/S8 rozhraní s kanály na S1 rozhraní[\[2\]](#page--1-18). PCRF má možnost si vyžádat informování o změnách v BBERF pro dané toky.

<sup>&</sup>lt;sup>1</sup> Policy and Charging Rules Function

<sup>2</sup> Policy and Charging Enforcement Function

<sup>3</sup> Bearer Binding and Event Reporting Function

<span id="page-18-1"></span>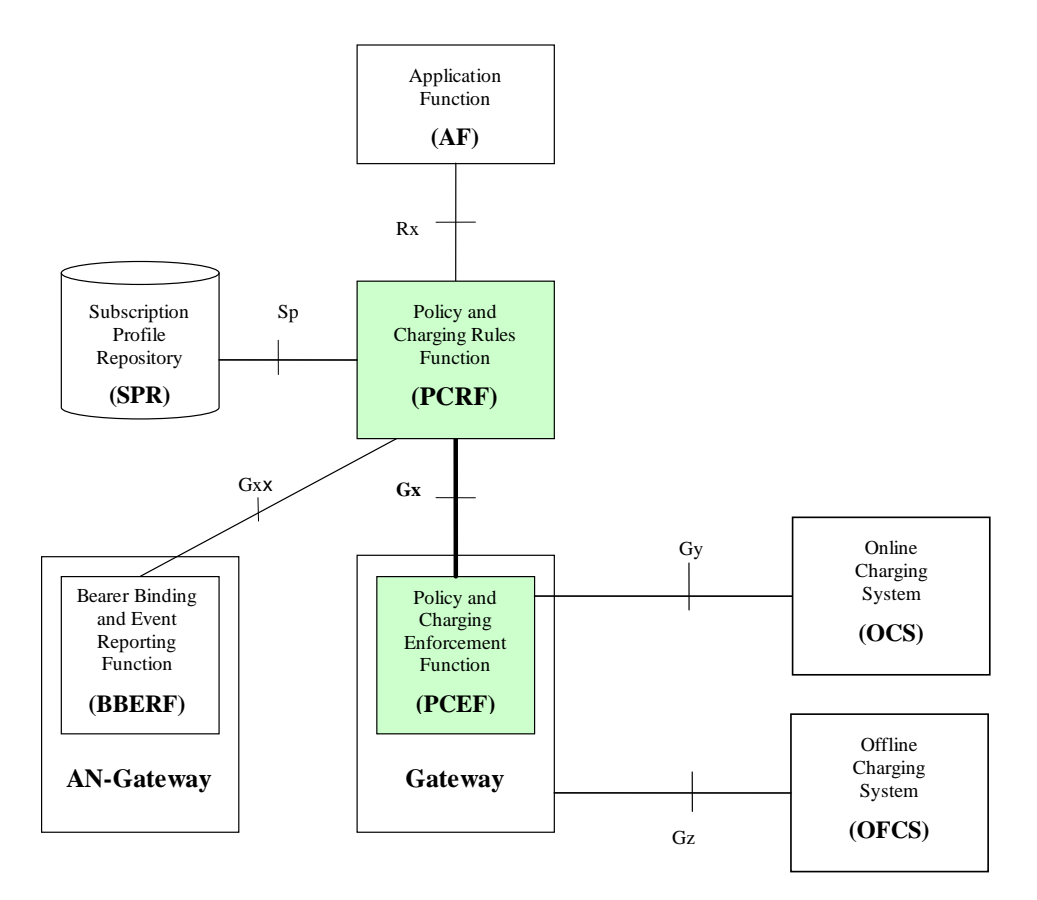

<span id="page-18-4"></span>**Obrázek 4.1.** Gx schéma, citováno z [\[32](#page--1-16)]

Dále 8. vydání specifikace nově představuje ARP<sup>1</sup>. Pokud nastane síťová zácpa, kanál s vyšším ARP může nahradit kanál s nižším číslem[[34\]](#page--1-11).

#### <span id="page-18-0"></span>**4.2.2 9. vydání**

Dává možnost využití IMS pro tísňové služby, standard přikazuje, že PCRF drží seznam tísňových APN ve své konfiguraci a zaručuje jim adekvátní prioritu v síti.

<span id="page-18-2"></span>Mezi další přínosy patří rozšíření počtu relací pro jedno APN[[33](#page--1-19)].

#### **4.2.3 10. vydání**

Specifikuje možnost sponzorovaného spojení v PCC pravidlech a související logice. Dále v PCC pravidlech přidává pole pro verzi IP protokolu. Z pohledu aplikační funkce na Rx rozhraní novinkou je i MPS<sup>2</sup> podpora, rozšiřuje tedy možnosti kombinace QCI a ARP[\[32](#page--1-16)].

#### <span id="page-18-3"></span>**4.2.4 11. vydání**

Novinkou je Sd rozhraní do TDF<sup>3</sup> . PCRF zasílá po Sd rozhraní novou skupinu pravidel nazvanou ADC<sup>4</sup> . ADC na základě vstupů řídí vzestupný a sestupný datový tok terminálu[[31](#page--1-20)].

<sup>&</sup>lt;sup>1</sup> Allocation and Retention Priority<br><sup>2</sup> Multimodia Priority Services

<sup>2</sup> Multimedia Priority Services

<sup>3</sup> Traffic Detection Function

 $^4\,$  Application Detection and Control rules

# <span id="page-19-1"></span>4. Gx rozhraní **. . . . . . . . . . . . . . . . . . . . . . . . . . . . . . . . . . . . . . . . . . .**

#### <span id="page-19-0"></span>**4.2.5 12. vydání**

Aktualizace Gyn a Gzn rozhraní související s TDF funkcí. V tomto vydání byly také doporučeny mechanismy předcházející zahlcení na Diameter rozhraních[[30](#page--1-21)].

#### <span id="page-19-2"></span>**4.2.6 13. vydání**

Nově aktualizace pro poskytování pozice přes Netloc funkcionalitu. Vhodné to je především v kontextu s tísňovými službami. Další aktualizace proběhla v přístupových sítích, bylo přidáno NB-IoT mezi Diameter informace na Gx rozhraní. Přidáno bylo i nové rozhraní St, které spojuje PCRF a TSSF<sup>1</sup> , která nově dává možnost aplikovat ADC pravidla i na (S)Gi-LAN rozhraní. Další novinou jsou NBIFOM pravidla<sup>2</sup> umožňující přesměrovat zvolený typ datového toku do různých přístupových sítí[[29](#page--1-22)].

#### <span id="page-19-3"></span>**4.2.7 14. vydání**

Ve 14. dochází k přidání nových odebíraných informací po Gx, jako je třeba změna eNodeB. Došlo i k aktualizaci a upřesnění NBIFOM a sponzorovaných dat pro TDF[[28](#page--1-23)].

<sup>&</sup>lt;sup>1</sup> Traffic Steering Support Function

 $^{\rm 2}$  Network-Based IP Flow Mobility

<span id="page-20-1"></span><span id="page-20-0"></span>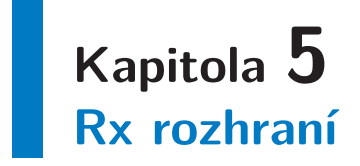

 $Rx$  rozhraní je mezi PCRF a  $AF^1$ , jelikož aplikační funkce je jen standardizační pojetí funkcionality, tak v praxi se setkáváme s rozhraním mezi PCRF a P-CSCF. AF má možnost si objednat informování o změnách na účastníkovi - jeho relaci, například, že došlo k ukončení relace nebo zákazník přešel na jiný druh rádiové přístupové sítě[[8](#page--1-10)]. Protokol na Rx rozhraní je Diameter, P-CSCF využivá rozhraní při sestavování, změnách a terminaci hovoru přes IMS. PCRF potvrzuje, že zvolené kodeky a hodnoty pro hovor splňují parametry PCC pravidel v PCRF.

Schéma Rx rozhraní vnímaného standardem je viditelné na obrázku [5.1](#page-20-2).

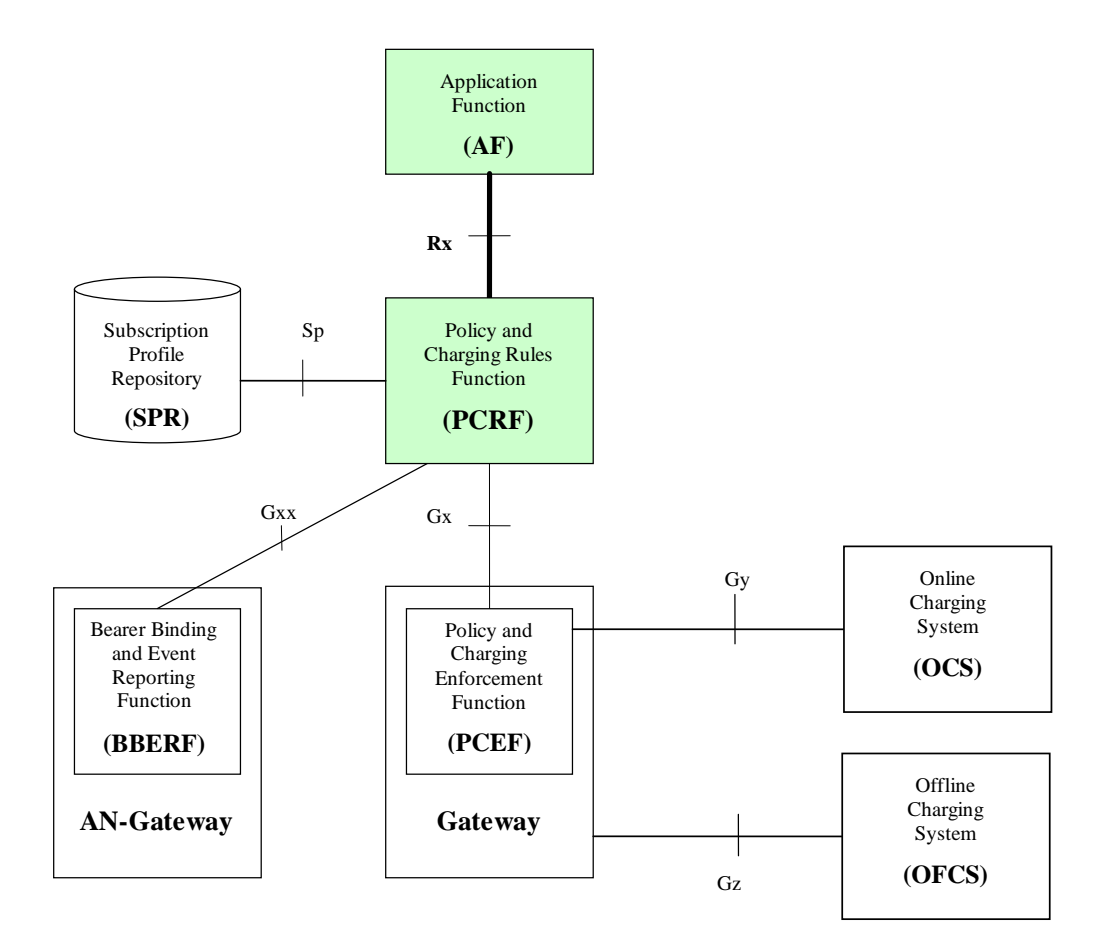

<span id="page-20-2"></span>**Obrázek 5.1.** Rx schéma, citováno z [\[36](#page--1-24)]

<sup>&</sup>lt;sup>1</sup> Application Function

# <span id="page-21-1"></span><span id="page-21-0"></span>**Kapitola 6 Open-source platformy a API**

### <span id="page-21-2"></span>**6.1 JAIN SLEE**

V roce 1998 SUN Microsystems začaly s projektem JAIN, jehož zkratka znamená Java API pro integrované sítě. Za cíl si kladl vytvořit platformu pro novou generaci aplikací pro telekomunikační odvětví a nahradit staré, masivní a zastaralé aplikace. Vyústěním projektu JAIN byl vznik standardu JAIN SLEE (JSR-22, novější JSR-240), který definuje API a sémantiku aplikačního serveru pro telekomunikace[[23\]](#page--1-25).

Samotná specifikace vydaná pod záštitou Java Community Procesu definuje, že JAIN SLEE architektura využívá model skládající se z objektově orientovaných komponent[[22\]](#page--1-26), které lze skládat do bloků a dosáhnout komplexní, ale přehledné aplikace. Princip komunikace a skládání je ve standardu popsán také.

Výše zmíněný komponentový model SLEE<sup>1</sup> lze připodobnit podobným modelů jako EJB, Servlet nebo JSP. Nejedná se o Java EE, ačkoliv sdílí stejný přístup, kde aplikace běží v samostatném kontejneru. JAIN SLEE je více orientováno na příchozí a odchozí události s asynchronním přístupem, kde požadavkem je, co nejmenší odezva systému. Integrace JAIN SLEE a Java EE je podporována. Nejedná se ani o konkurenci Java EE, cílem je nahradit proprietární telekomunikační řešení řešením standardizovaným.

Na následujícím obrázku [6.1](#page-21-3) je možné vidět sdílený kontejnerový model pro JAIN SLEE a Javu EE.  $m_{\text{E}}$ .

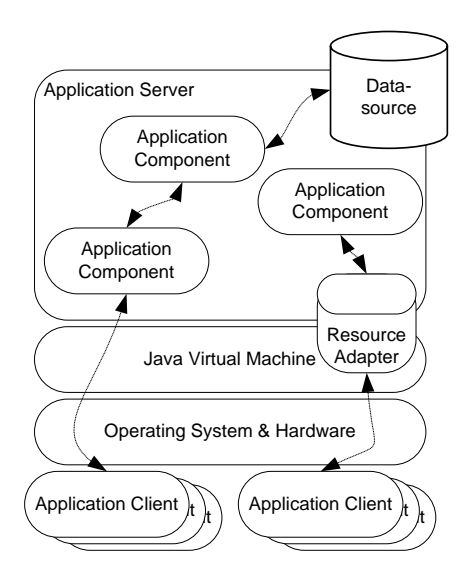

<span id="page-21-3"></span>**Obrázek 6.1** Java EE a JAIN SLEE model citováno z  $[1]$ **Obrázek 6.1.** Java EE a JAIN SLEE model, citováno z [[1\]](#page--1-27).

JAIN SLEE standard podporuje 3 klíčová tvrzení při návrhu komunikace s externím  $\sim$  such that use of  $\sim$ rozhraním:

tions and or application components dependents dependents dependents of  $\alpha$  $1$  Service Logic Execution Environment

- **.**podpora standardů,
- <span id="page-22-1"></span>**.**podpora potřeb druhé strany aplikace na rozhraní, **.** vrstvení rozhraní.
- 

Aplikační server poskytuje možnosti ukládání logů, monitoringu a připojení. Na příkladu monitoringu lze vidět, že princip se při tvorbě aplikací opakuje, proto koncept přepoužití již hotových částí je v JAIN SLEE standardu také začleněn.

V JAIN SLEE se vyskytuje následující anglická terminologie:

- 1. **Events** události, jedná se o stěžejní funkcionalitu JAIN SLEE. Funguje na principu vystavení a odběru událostí. Interní směrování událostí je prováděno samotným aplikačním serverem.
- 2. **Activity Context** komponenta, která spravuje spojení mezi logicky propojenými SBB a přicházející událost směruje správnému elementu. V případě, že se jedná o událost označenou jako úvodní, tak je Activity Context komponenta instanciována. SBB může přijmout pouze události z asociovaných komponent Activity Context.
- 3. **Service Building Block** komponenta, která tvoří samotnou funkcionalitu aplikace. Po splnění své funkce předává výsledek dalšímu SBB nebo pomocí rozhraní externímu elementu.
- 4. **Resource Adaptors** pomocí vztahů a definicí zpráv utváří rozhraní a funguje jako zdroj událostí pro SBB a zároveň slouží i jako brána pro komunikaci externím světem.

Jediný dostupný opensource projekt je vedený společností Restcomm pod licencí AGPL3[\[14\]](#page--1-22).

### <span id="page-22-0"></span>**6.2 SIP Servlet**

Pod pojmem servlet si většina lidí představí HTTP Servlet, který obsluhuje protokol HTTP. Java Servlet se nazývá každý program, který implementuje rozhraní Servlet. Rozhraní Sip Servlet tvrzení potvrzuje, rozšiřuje dané Servlet rozhraní.

Zde, jak je již z názvu patrné, se jedná o SIP aplikační server postavený na základech Java EE. Stejně jako JAIN SLEE, SIP Servlet je definován v Java specifikaci JSR-116 a novější JSR-289. Obsahuje několik tříd, které reagují na příchozí události pomocí metod s předdefinovanou syntaxí[[7](#page--1-15)], uvedenou na následujícím příkladu metody doInvite,

```
protected void doInvite(SipServletRequest request)
         throws ServletException, IOException {
if (request.isInitial()) {
Proxy proxy = request.getProxy();
proxy.setRecordRoute(true);
proxy.setSupervised(true);
proxy.proxyTo(request.getRequestURI());
\mathbf{I}System.out.println("SimpleProxyServlet: Got request:\n" + request);
} .
```
#### **Obrázek 6.2.** Příklad doInvite metody[\[21](#page--1-28)].

Oproti HTTP, kdy přichází požadavek a odchází odpověď, je SIP protokol náročnější. Příchozí zprávy mohou přicházet nezávisle na jejich odchozím pořadí a zpracovávány jsou asynchronně.

# <span id="page-23-1"></span><span id="page-23-0"></span>**6.3 Rhino**

Rhino SLEE je aplikační server pro vývoj telekomunikačních aplikací. Je postaven na Java platformě a JAIN SLEE specifikaci 1.1 (JSR 240). Podporuje protokoly jako jsou například DIAMETER, SS7 (INAP,CAP), SIP a ISC.

Přidanou hodnotou je architektura vhodná pro nasazení na produkční systémy a vývoj a úprava vlastních Resource Adaptorů[\[15](#page--1-29)].

# <span id="page-23-2"></span>**6.4 Parlay**

Jednalo se o framework a API započaté v roce 1998 pěti spolupracujícími společnostmi. Skupina společností The Parlay Group úzce spolupracovala s 3GPP projektem a ETSI institutem a rok po začátku spolupráce se dočkali prvního vydání. Skupina dále byla a aktivní a dokonce spolupracovala i s JAIN projektem. Parlay aplikace mohou být spuštěny na aplikačních serverech, kde SCS je nazývána serverová část a aplikace klientská část. Pro komunikaci mezi nimi je použita infrastruktura CORBA. SCS je brána, jejíž vstupy a výstupy vedou do klíčových systémů operátorovy sítě[[5\]](#page--1-30).

Na obrázku [6.3](#page-24-2) se architektura dělí na 3 úrovně:

- **.** aplikaci, **.**bránu,
- 
- **.** externí rozhraní.

Externí rozhraní implementují specifické protokoly (H.323, INAP, ...). Stejně jako v případě výše zmíněných API nabízejí volnost, komponenty nižších vstev lze použít jako stavební kámen i u dalších aplikací. Výběr a specifikace externího rozhraní je ale mimo rozsah Parlay specifikace, pokryto je pouze rozhraní mezi aplikací a bránou[[11](#page--1-31)].

## <span id="page-23-3"></span>**6.5 Elixir/OTP**

Elixir je funkcionální programovací jazyk, který staví na pilířích, jako jsou tolerance vůči chybám, distribuovanost a nízká odezva. Elixir vychází z jazyka Erlang(využívá Erlang VM) hojně využívaným v telekomunikačním odvětví. Erlang nabízí soubor knihoven a pravidel ulehčující vývoj aplikací běžících v reálném čase nazvaný  $\mathrm{OTP}^1.$  Napsaný kód je strukturován následovně:

- **.funkce** jsou shlukovány v souborech zvané moduly, funkce použité v ostatních modulech jsou exportovány a moduly je musí importovat,
- **.moduly** společně tvoří aplikaci, mají dodatečný popisný soubor, který popisuje souborovou strukturu, moduly a parametry,
- **.finální verze** nejvyšší vrstva obsahující všechny v definičním souboru popsané aplikace.

Hlavní elementem je zpráva, vytvářející izolovaný proces, který může komunikovat s ostatními procesy pouze pomocí předávání zpráv ve formátu Pid!Msg[\[12](#page--1-32)]. Erlang oproti Elixiru postrádá moderní nástroje pro vytváření a správu balíčků[\[19](#page--1-33)] a v určitých případech i syntaxi napomáhající k porozumění kódu, jak zmiňuje sám zakladatel Erlangu v [\[20](#page--1-34)].

<sup>1</sup> Open Telecom Platform

<span id="page-24-1"></span>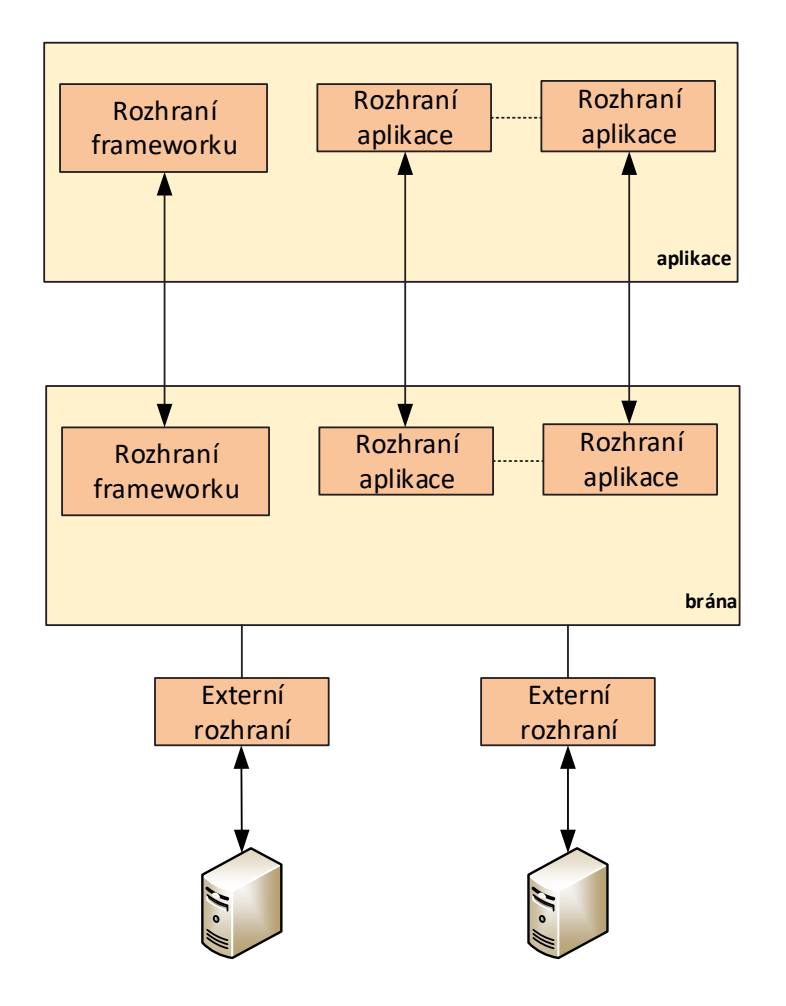

<span id="page-24-2"></span>**Obrázek 6.3.** Parlay architektura, citováno z [[11\]](#page--1-31).

### <span id="page-24-0"></span>**6.6 Zhodnocení platforem**

V Kapitolách 6.1 až 6.5 byly rozebrány základní vlastnosti a architektury nejrozšířenějších opensource platforem. Z analýzy vyplývá, že platformy se vzájemně liší nejen zaměřením na odlišné protokoly, ale i složitostí implementace. Mezi výše zmíněnými platformami, jsou i takové, které jsou pro vývoj aplikace s Diameter rozhraními nevhodné nebo například příliš složité.

Mezi nevyhovující patří Parlay a SIP Servlet. Parlay nabízí plný přístup ke všem schopnostem společným pro všechny protokoly, ale mnoho jich společných není a není podporováno ani v Parlay API. Další nevýhodou je, že Parlay brány nenabízí aplikační prostředí, kde by aplikace běžela. Aplikace musí bohužel použít externí aplikační server[\[27](#page--1-35)]. Dle dostupných pramenů a jejich dat vydání lze soudit, že už se jedná o pomalu vymírající projekt.

SIP Servlet je nevyhovující z pohledu podpory protokolů. Zaměřuje se pouze na SIP protokol.

Rhino se vyskytuje někde na pomezí použitelnosti, protože funguje částečně komerčně, omezená licence je dostupná na [\[17](#page--1-36)]. Produkční nasazení by si vyžádalo další investici. Ale v ceně je nabízena přehledná dokumentace a podpora při nasazení.

Elixir a Erlang jsou dobrou volbou, pokud je člověk dostatečně seznámen se stylem programování v nich. Nevýhodou je náročnost syntaxe jazyka a nutné seznámení s vlastnostmi Beam (Erlang) VM. Další nedostatek je zmíněn v [[12](#page--1-32)] a jedná se o pomalý start, na který je potřeba myslet při návrhu architektury.

Volně nabízená implementace standardu JAIN SLEE nabízí vhodnou architekturu pro vývoj telekomunikačních aplikací závislých na dostupnosti. Už ve svých počátcích dosahoval lepších hodnot z hlediska výkonnosti než Parlay[[10\]](#page--1-37). JAIN SLEE využívá nadstavby nad využívaným aplikačním serverem JBoss, aktuálně ve verzi Wildfly. Aplikační server již řeší otázky monitoringu a logování. Dohromady s programovacím jazykem Java nabízí obrovský potenciál, jazyk je v praxi používaný a dosahuje v TIOBE indexu prvních míst[\[13](#page--1-23)], proto dostupnost knihoven k použití je více než dostatečná. V [[3](#page--1-38)] zmiňuje, že už v době vydání knihy Java Community Process specifikuje použití Javy pro spracování požadavků v reálném čase. Resource Adaptor pro Diameter je taktéž k dispozici. Z analýzy tedy vyplývá, že pro vývoj aplikace implementující PCRF funkcionalitu je tedy nejvhodnější varianta JAN SLEE s otevřeným zdrojovým kódem spravovanou společností Restcomm.

# <span id="page-26-1"></span><span id="page-26-0"></span>**Kapitola 7 Aplikace obsluhující rozhraní Gx a Rx**

### <span id="page-26-2"></span>**7.1 Obecný návrh**

Účelem PCRF je v aktuálním čase rozhodovat o přidělování kvality služby (QoS) a nastavení příslušného PCC pravidla<sup>1</sup> na Gx rozhraní. PCRF spojuje vstupní informace na signalizační vstvě sítě, podpůrných systémů a ostatních zdrojů jako jsou portály a operátorské aplikace pro mobilní telefony. Výše zmíněné PCC pravidlo je tvořeno automaticky na základě vstupů mířících do PCRF, jmenovitě:

- **.**informace ze CRM uložené v SPR,
- **.**informace získané synchronně, v reálném čase z Diameter rozhraní (např. signalizace hovoru),
- **.**informace z nestandardních/interních vstupů operátorů po REST/Webservice rozhraních. Následující obrázek [7.1](#page-26-4) ukazuje možnou integraci s ePC(P-GW) s IMS (P-CSCF).

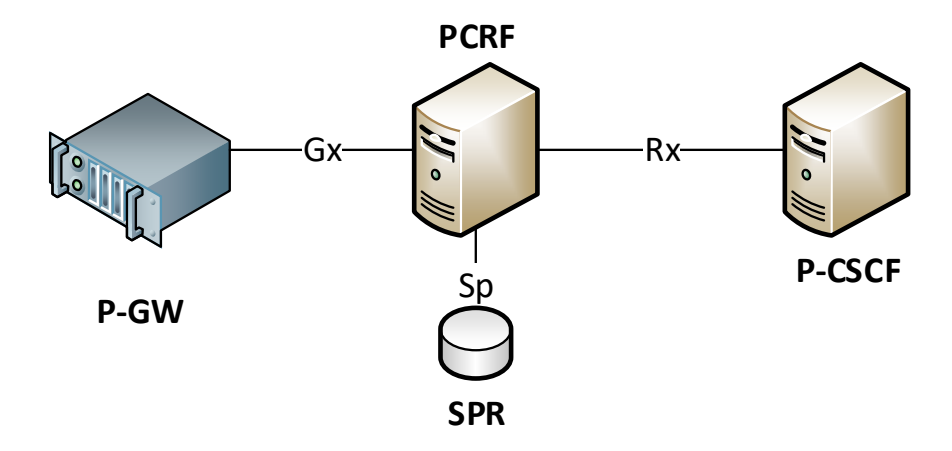

<span id="page-26-4"></span>**Obrázek 7.1.** Obecná architektura modelu.

#### <span id="page-26-3"></span>**7.1.1 QoS**

Proč je potřeba řídit kvalitu služby? Existují skupiny uživatelů, kteří potřebují být obslouženi přednostně. Nebo například služby jako Voice over LTE musí být obslouženy přednostně, protože jinak by docházelo k negativní uživatelské zkušenost a nevýhody paketově přepínaných sítí by převážily jejich výhody. Pokud sítě starších okruhově přepínaných spojují hovor v průměru okolo 7 sekund, nelze aby novější generace operátorské sítě spojovala hovor stejně dlouho. PCRF na základě signalizačního toku od P-CSCF rozpozná službu citlivou na latenci a jitter a přiřadí správné QoS parametry (na Diameteru nazvané QCI) a nastaví požadavky i na radiové přístupové síti.

 $\overline{1}$  Charging Rule

<span id="page-27-1"></span>Aplikace byla vybrána na základě skutečného použití v sítích operátorů. Zvolena byla 3GPP funkcionalita PCRF. Navrhované řešení se přibližuje technice vývoje softwaru, kde se aplikace rozdělí na menší funkční celky - tzv. microservices. Tento koncept se využívá i v sítích páté generace. Řešení navrhuje rozdělit PCRF definované v 3GPP na dva menší funkční celky:

- 1. datové napojené pouze na rozhraní Gx, mající za úkol řešit téma datových propozice, měřit spotřebovaná data zákazníka a pružně reagovat na absenci nebo aktivaci datových balíčků,
- 2. IMS využívající rozhraní Gx a Rx, začleněné do IMS signalizace při řízení hovorů přes paketově přepínané jádro sítě.

Aplikace demonstruje požadavky kladené na PCRF používané při sestavování, udržování a ukončování VoLTE, VoWifi a ViLTE hovorů. Rozdělení provozu mezi dvě PCRF není obsahem této práce, ale je technicky realizovatelné například pomocí dvou rozdílných APN.

### <span id="page-27-0"></span>**7.2 Detailní návrh**

Na obrázku [7.2](#page-27-2) je nastíněn návrh integrace aplikace. Při dodávce aplikace do operátorovi sítě by mohl zaznít požadavek na dodání i SPR databáze, proto součástí aplikace je i databáze Couchbase [7.2.2](#page-28-2). Na obrázku jsou už naznačeny aplikační moduly rozhraní Gx a Rx, jejich detailní popis následuje v Kapitole [7.2.4](#page-29-2).

Simulaci na otestování funkčnosti obstarávají dvě rozhraní do simulátoru Seagull.

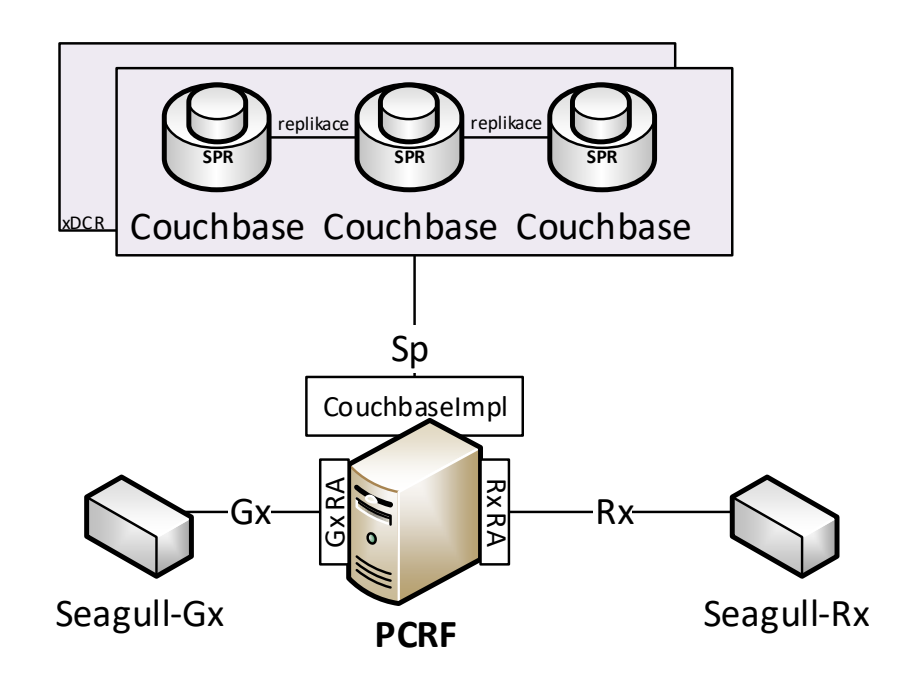

<span id="page-27-2"></span>**Obrázek 7.2.** Interní struktura rozhraní

Obrázek [7.3](#page-28-3) zobrazuje navrženou vnitřní architekturu aplikace. Samotná aplikace se rozděluje na dva bloky, blok poskytující Diameter protokol a blok související s logikou aplikaci. V souborech ve formátu XML jsou uložené konfigurační parametry pro aplikaci.

<span id="page-28-1"></span>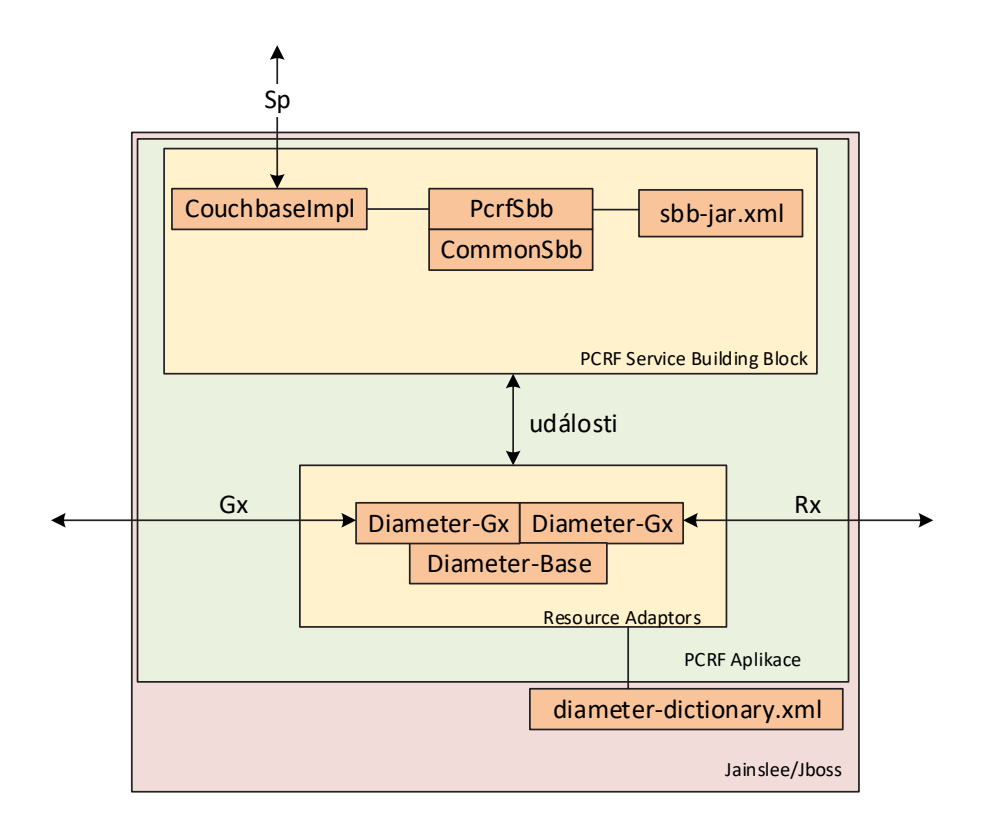

<span id="page-28-3"></span>**Obrázek 7.3.** Interní struktura aplikace

#### <span id="page-28-0"></span>**7.2.1 Couchbase**

Couchbase je NoSQL databáze dostupná na <https://www.couchbase.com/>. V PCRF aplikaci je použit pouze jeden server databáze. Couchbase vyniká jednoduchostí, obsahuje webové rozhraní pro konfiguraci clusteru, nastavení replikací a replikace mezi datovými centry x $DCR<sup>1</sup>$ , proto demonstrace škálování u více datacenter je jen otázka konfigurace a dostupného hardware.

#### <span id="page-28-2"></span>**7.2.2 Seagull simulátor**

Seagull je simulátor mnoha protokolů napsaný v  $C++$ , dostupný na [http://gull.](http://gull.sourceforge.net/) [sourceforge.net/](http://gull.sourceforge.net/). Poskytuje vše potřebné pro podporu simulace aplikace po Diameter rozhraní. Seagull je použit v mé verzi s dodatečně opraveným chováním pro Diameter keep-alive zprávy. Verze je veřejně dostupná na [https://github.com/tom130/](https://github.com/tom130/seagull) [seagull](https://github.com/tom130/seagull).

Simulační scénáře se v simulátoru tvoří v XML souborech, navázání Diameter spojení pomocí zpráv CER a CEA je vidět na následujícím příkladu:

```
<send channel="channel-Gx">
   <action>
        <set-value name="HbH-id" format="$(HbH-counter)"></set-value>
        <set-value name="EtE-id" format="$(EtE-counter)"></set-value>
        <set-value name="Origin-Realm" format="diameter\_realm"></set-
```
value>

<sup>1</sup> <https://developer.couchbase.com>

```
<set-value name="Origin-Host" format="seagull-Gx"></set-value>
    </action>
    <command name="CER">
        <avp name="Origin-Host" value="______"></avp>
        <avp name="Origin-Realm" value="_____"></avp>
        <avp name="Host-IP-Address" value="0x0001C0A83850"></avp>
        <!-- IPV4 10.3.252.94-->
        <avp name="Vendor-Id" value="8164"></avp>
        <avp name="Product-Name" value="ASR5000"></avp>
        <avp name="Origin-State-Id" value="1094807040"></avp>
        <avp name="Supported-Vendor-Id" value="5535"></avp>
        <avp name="Supported-Vendor-Id" value="10415"></avp>
        <avp name="Auth-Application-Id" value="16777238"></avp>
        <avp name="Inband-Security-Id" value="0"></avp>
        <avp name="Vendor-Specific-Application-Id">
            <avp name="Vendor-Id" value="10415"></avp>
            <avp name="Auth-Application-Id" value="16777238"></avp>
        </avp>
        <avp name="Firmware-Revision" value="60354"></avp>
    </command>
    <action></action>
</send>
<receive channel="channel-Gx">
    <action>
        <check-value name="Result-Code" behaviour="error"></check-value>
    </action>
    <command name="CEA">
        <avp name="Result-Code" value="2001"></avp>
    </command>
</receive>
<wait-ms value="100"></wait-ms>
```
**Obrázek 7.4.** Úsek simulační scénáře pro navázání spojení.

#### <span id="page-29-0"></span>**7.2.3 Resource Adaptors**

Resource Adaptor je komponenta v JAIN SLEE, která poskytuje aplikaci prostředky pro komunikaci. Protokol je vždy závislý na konkrétní implementaci, v diplomové práci jsou používány pouze pro komunikaci po Diameter rozhraních.

#### <span id="page-29-2"></span>**7.2.4 Metodika vývoje a nasazení**

Na obrázku [7.5](#page-30-3) je vidět způsob vývoje diplomové práce. Na začátku je vývoj aplikace v jazyce Java a ve vývojovém prostředí IntelliJ Idea $^1\!$ , po zpracování úkolů na denní bázi je využit verzovací systém Git a studentům dostupná webová nadstavba Github<sup>2</sup>. Dále došlo k integraci průběžné integrace pomocí Travis CI<sup>3</sup>, která využije popis projektu v Mavenu k sestavení artefaktu - JAR souboru. V tomto kroku jsou již zaintegrované dílčí testy<sup>4</sup> na ověření základní funkcionality frameworku.

Dalším krokem je vytvoření Docker obrazu pomocí v repozitáři přiloženého Dockerfile předpisu. Docker<sup>5</sup> je způsob virtualizace na bázi LXC kontejnerizace přidané do

<sup>1</sup> <https://www.jetbrains.com/idea/>

 $<sup>2</sup>$  <https://github.com/></sup>

<sup>3</sup> <https://travis-ci.com/>

<sup>4</sup> v angličtině Unit testy

<sup>5</sup> <https://github.com/docker/docker-ce>

<span id="page-30-1"></span>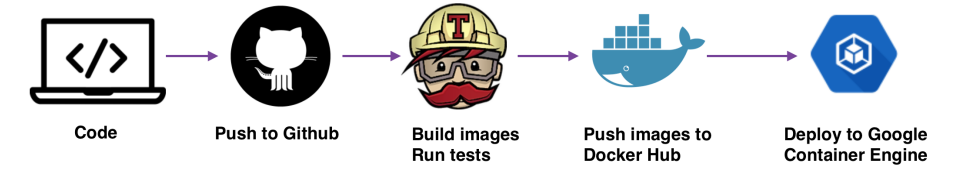

<span id="page-30-3"></span>**Obrázek 7.5.** Životní cyklus Dockeru, citováno z[\[25](#page--1-39)]

Linuxového jádra v roce 2008 [\[24](#page--1-40)]. Vytváří izolované prostředí na hostitelském systému (ale může to být i v rámci clusteru). Docker zajistí aplikaci konzistenci prostředí od verze operačního systému až po dodatečné knihovny. Travis CI po sestavení artefaktu zabalí aplikaci do Docker obrazu. Obraz je použitelný i pro produkční nasazení.

```
env:
  global:
    - secure: "DOCKER_USER"
    - secure: "DOCKER_PASS"
    - COMMIT=${TRAVIS COMMIT::8}
    - JBOSS_HOME=$TRAVIS_BUILD_DIR/wildfly/jslee/
language: java
install: true
script: mvn clean install
after success:
  - cd $TRAVIS_BUILD_DIR/enablers/pcrf-server/du/target && ant deploy
  - cd $TRAVIS_BUILD_DIR/resources/diameter-base/du/target && ant deploy
  - cd $TRAVIS_BUILD_DIR/resources/diameter-gx/du/target && ant deploy
  - cd $TRAVIS_BUILD_DIR/resources/diameter-rx/du/target && ant deploy
  - docker login -u $DOCKER_USER -p $DOCKER_PASS
  - export REPO=githubrepo/pcrf
  - export TAG='if [ "$TRAVIS_BRANCH" == "master" ]; then echo "latest"
    else echo $TRAVIS_BRANCH ; fi'
  - docker build -f $TRAVIS_BUILD_DIR/wildfly/Dockerfile -t $REPO:$COMMIT
    $TRAVIS_BUILD_DIR/wildfly/
  - docker tag $REPO:$COMMIT $REPO:$TAG
  - docker tag $REPO:$COMMIT $REPO:travis-$TRAVIS_BUILD_NUMBER
  - docker push $REPO
```
**Obrázek 7.6.** Konfigurační soubor pro Travis CI.

### <span id="page-30-0"></span>**7.3 Scénáře**

Následující scénáře popisují možnosti příchozí zpráv. Součástí aplikace jsou i následující scénáře pro ověření funkcionality ve výše zmíněném simulačním programu Seagull. V některých případech musí dokonce dojít ke stejné posloupnosti skupiny zpráv, aby dané chování bylo pozorovatelné. Navázání spojení je pro přehlednost v následujících materiálech vynecháno.

#### <span id="page-30-2"></span>**7.3.1 Připojení terminálu do sítě**

Navázání spojení terminálu s ePC a získání IP adresy vygeneruje zprávu Credit Control Request Diameter protokolu, která je zasílána po rozhraní Gx z P-GW do PCRF. Důvodem je žádost o sestavení základního EPS kanálu.

<span id="page-31-1"></span>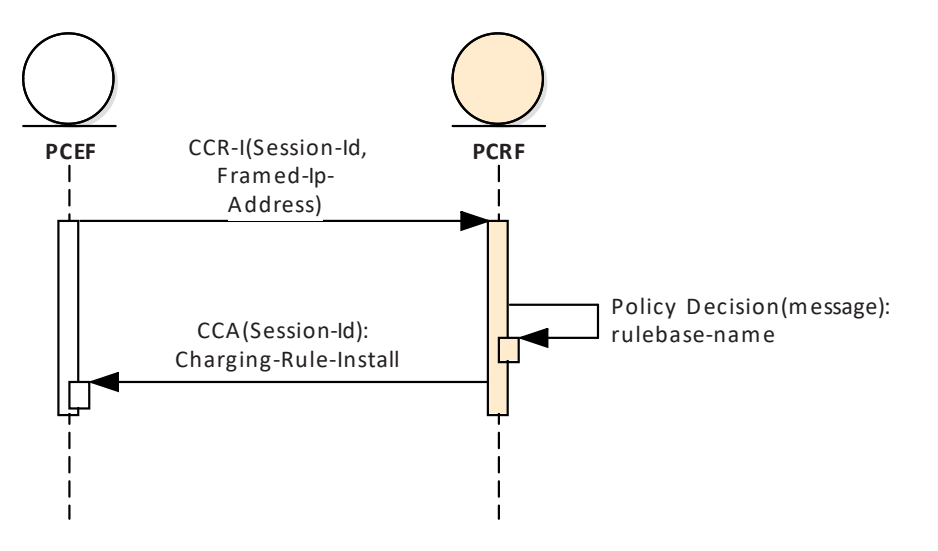

<span id="page-31-0"></span>**Obrázek 7.7.** Připojení terminálu.

Obsah příchozí zprávy Credit-Control-Request Initial je vidět na [7.1.](#page-32-0) V případě, že by primární APN bylo nastavené na IMS i pro datovou část, tak by IMS PCRF obsluhovalo i žádosti o přípojení od všech účastníků v 4G RAN. Obsah zpráv přišlých po Gx rozhraní by se nelišil, směrem od PCRF, narozdíl od datových propozic, dává smysl využít pouze jednoho pravidla.

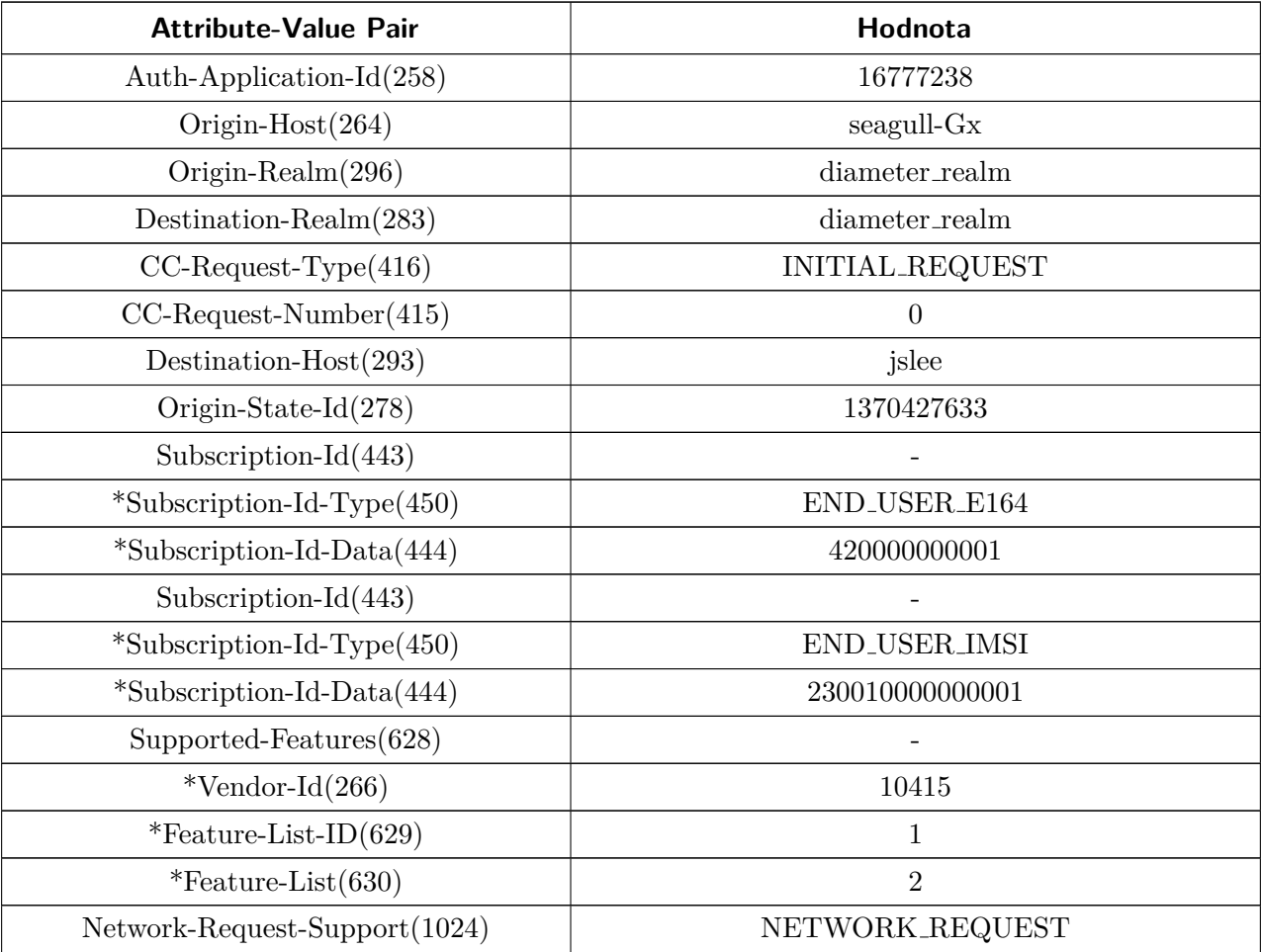

<span id="page-32-1"></span>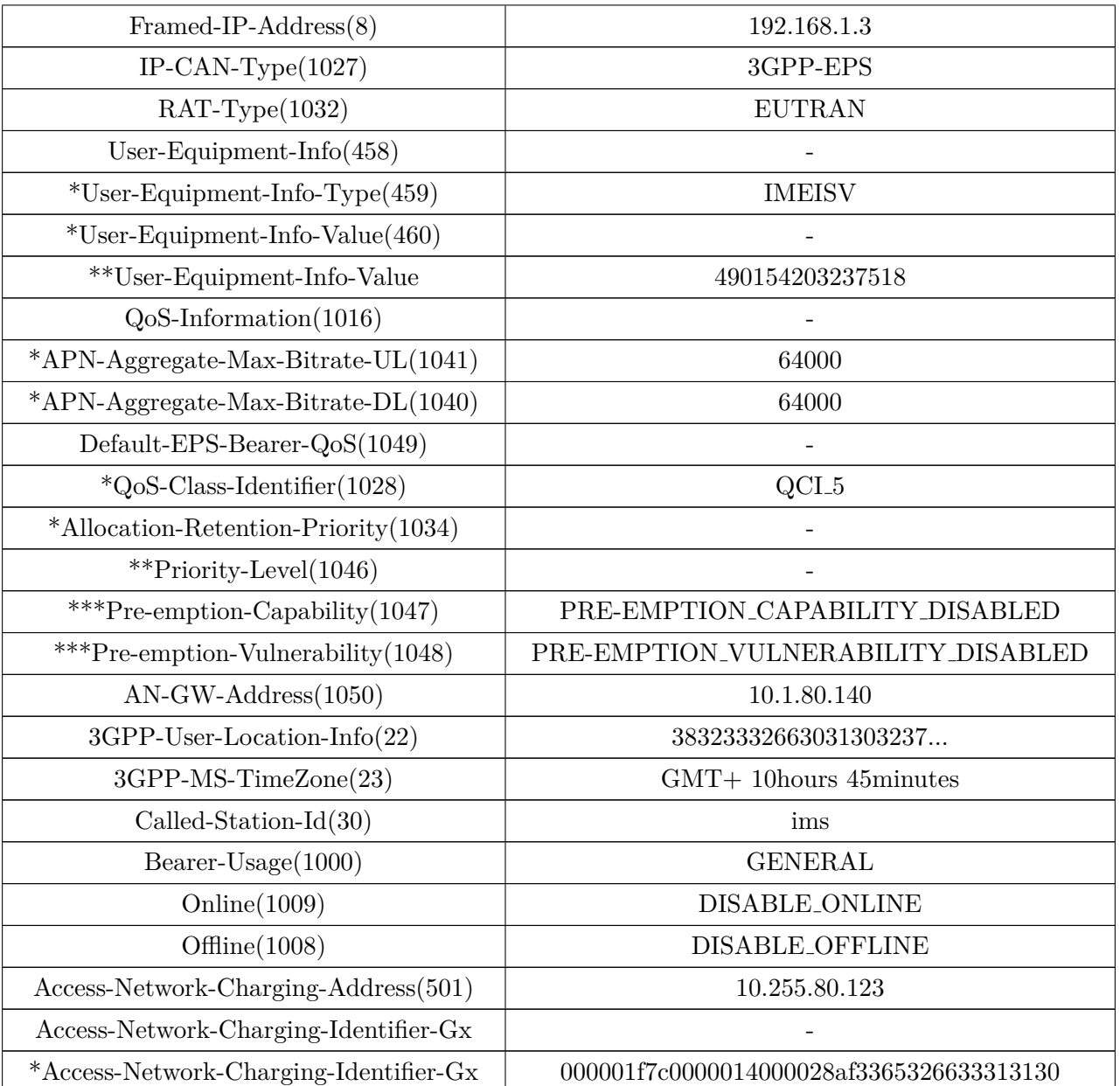

<span id="page-32-0"></span>**Tabulka 7.1.** Obsah příchozí Credit-Control-Request Initial

<span id="page-33-1"></span>

| <b>Attribute-Value Pair</b>    | Hodnota                      |
|--------------------------------|------------------------------|
| Session-Id $(263)$             | gx-session;145020081;11038;0 |
| Auth-Application- $Id(258)$    | 16777238                     |
| Origin-Host $(264)$            | jslee                        |
| Origin-Realm $(296)$           | diameter_realm               |
| Route-Record $(282)$           | seagull-Gx                   |
| $CC$ -Request-Type $(416)$     | <b>INITIAL_REQUEST</b>       |
| $CC$ -Request-Number $(415)$   |                              |
| Origin-State-Id(278)           | 1024                         |
| $Charging-Rule-Install(1001)$  |                              |
| *Charging-Rule-Base-Name(1001) | ims                          |
| $Result-Code(268)$             | IAMETER_SUCCESS              |

<span id="page-33-2"></span>**Tabulka 7.2.** Obsah odchozí odpovědi na Credit-Control-Request Initial

#### <span id="page-33-0"></span>**7.3.2 Aktualizace relace po rozhraní Gx**

Aktualizace je zasílána při změnách na zákazníkovi, například pokud terminál přechází mezi přístupovými sítěmi. V tomto případě je očekáváno od PCRF potvrzení, že má zákazník záznam v SPR a databází relací (oboje je integrované do Couchbase).

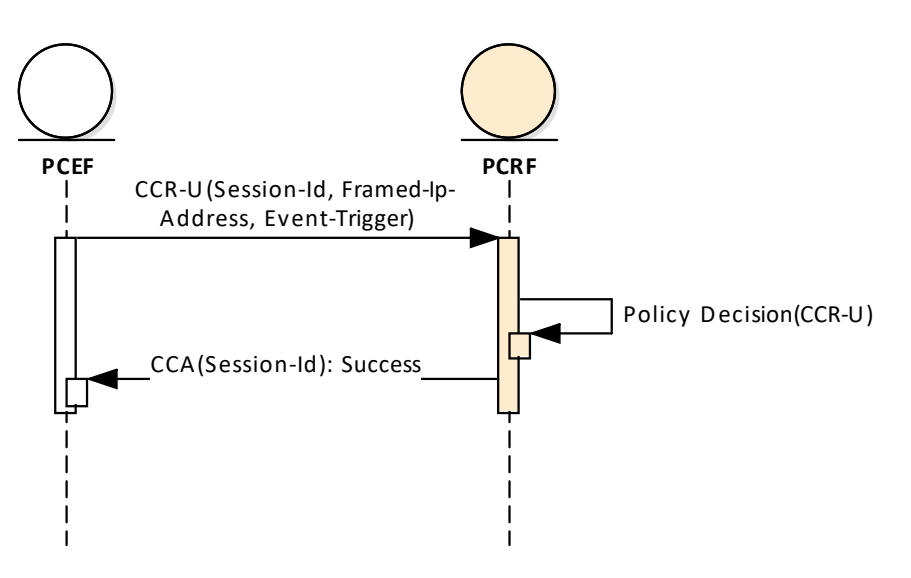

<span id="page-33-3"></span>**Obrázek 7.8.** Aktualizace relace.

Důležitým atributem ve zprávách je IP adresa terminálu – Framed-IP-Address. Je nastavená jako primární klíč pro Gx relace.

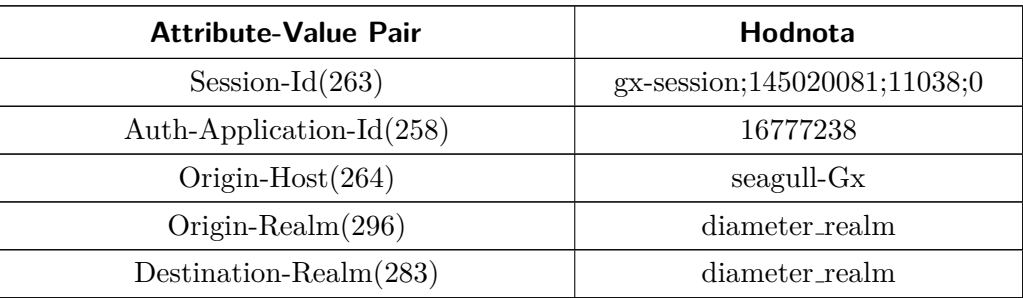

<span id="page-34-1"></span>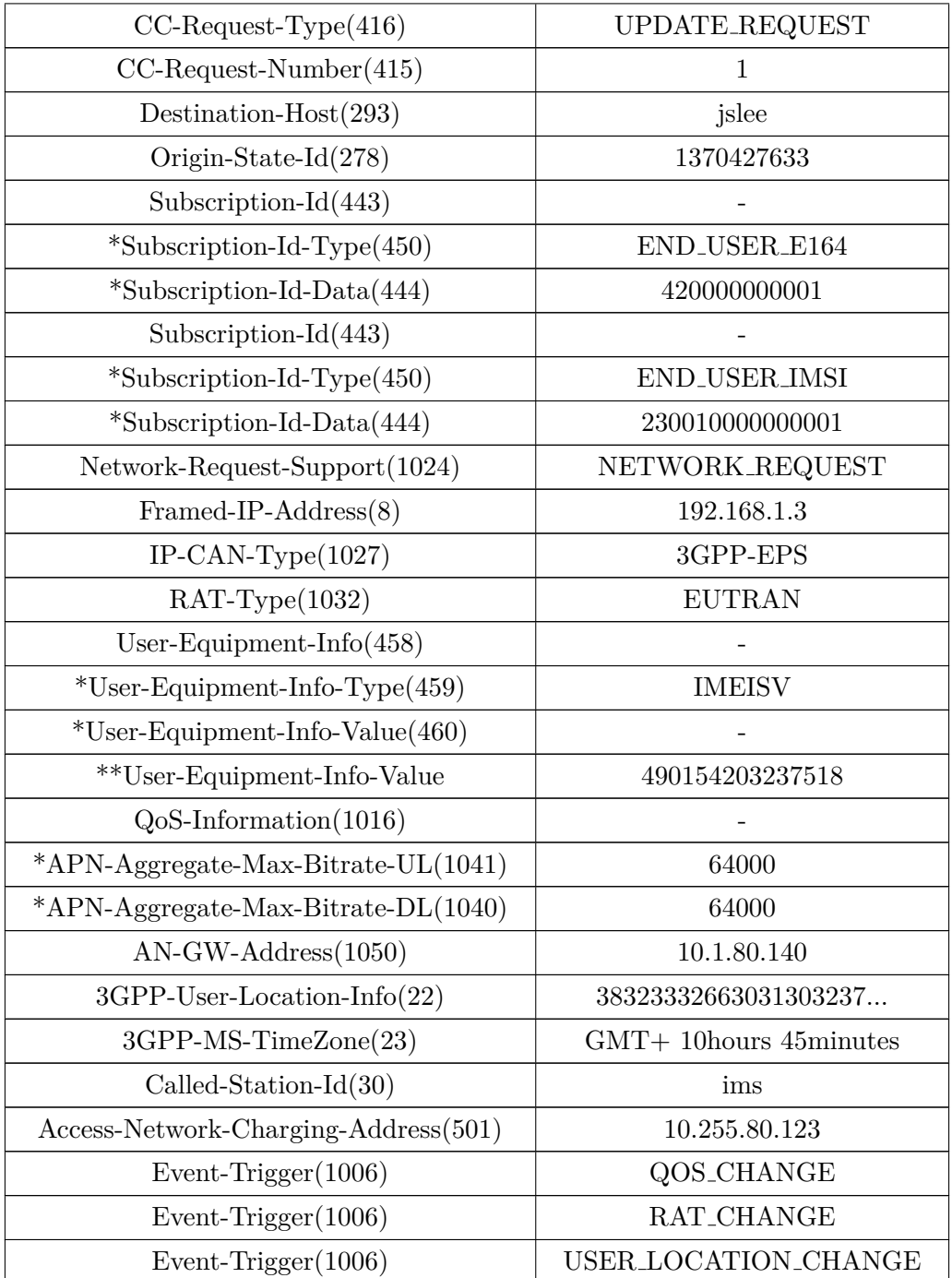

<span id="page-34-0"></span>**Tabulka 7.3.** Obsah příchozí Credit-Control-Request Update

<span id="page-35-1"></span>

| <b>Attribute-Value Pair</b>         | Hodnota                      |
|-------------------------------------|------------------------------|
| Session-Id $(263)$                  | gx-session;145020081;11038;0 |
| Auth-Application-Id(258)            | 16777238                     |
| Origin-Host $(264)$                 | jslee                        |
| Origin-Realm $(296)$                | diameter_realm               |
| Route-Record $(282)$                | seagull-Gx                   |
| $CC$ -Request-Type $(416)$          | UPDATE_REQUEST               |
| $CC$ -Request-Number $(415)$        |                              |
| Origin-State-Id $(278)$             | 1024                         |
| $QoS\text{-Information}(1016)$      |                              |
| *APN-Aggregate-Max-Bitrate-UL(1041) | 64000                        |
| *APN-Aggregate-Max-Bitrate-DL(1040) | 64000                        |
| $Result-Code(268)$                  | <b>DIAMETER_SUCCESS</b>      |
| Event-Trigger $(1006)$              | RAT_CHANGE                   |
| Event-Trigger $(1006)$              | USER_LOCATION_CHANGE         |

<span id="page-35-2"></span>**Tabulka 7.4.** Obsah odchozí odpovědi na Credit-Control-Request Update

#### <span id="page-35-0"></span>**7.3.3 Ukončení relace**

U tohoto scénáře se nevyžaduje pouze potvrzení, ale i akce aplikace vedoucí na smazání záznamů pro ukončovanou relaci.

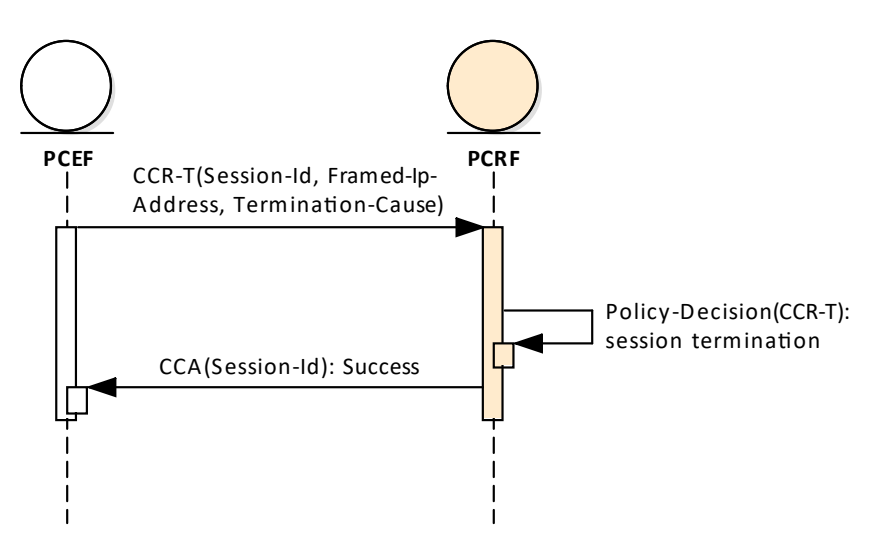

<span id="page-35-3"></span>**Obrázek 7.9.** Ukončení relace.

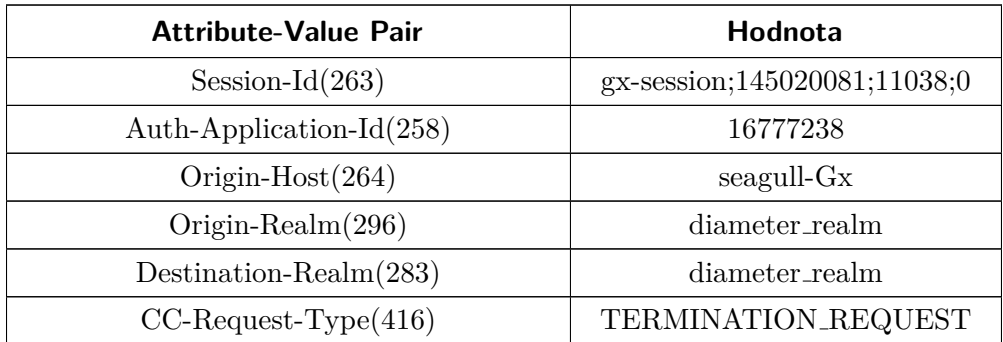

<span id="page-36-1"></span>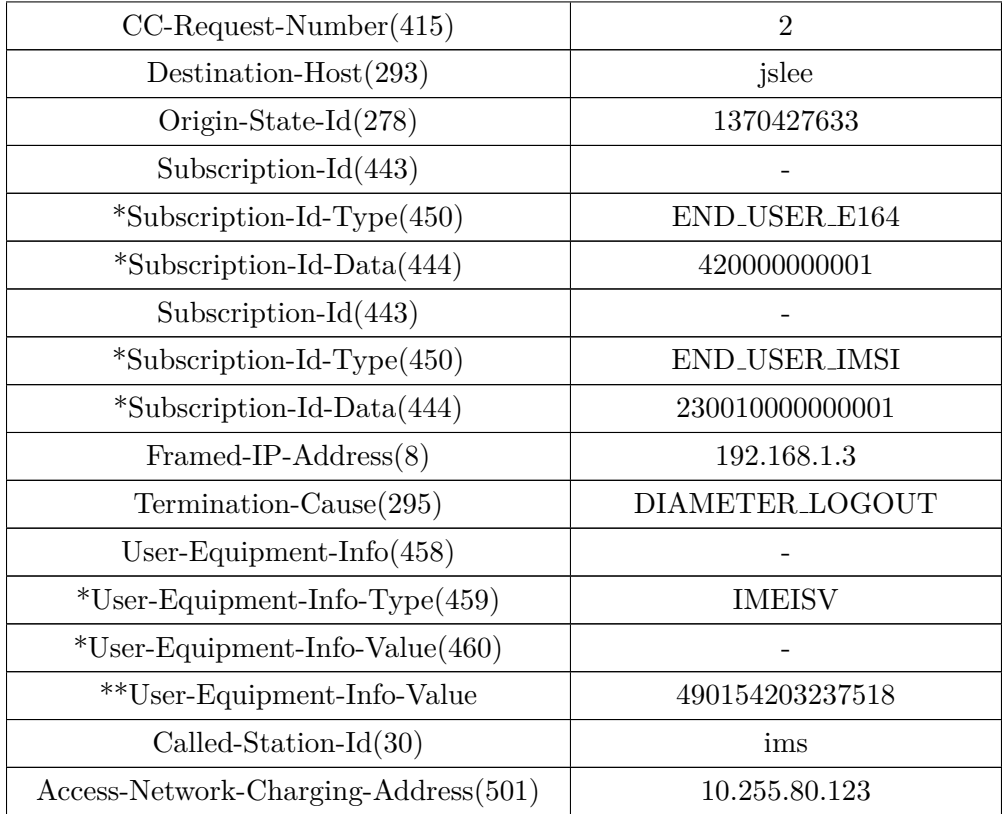

<span id="page-36-2"></span>**Tabulka 7.5.** Obsah příchozí Credit-Control-Request Terminate

| <b>Attribute-Value Pair</b>  | Hodnota                      |
|------------------------------|------------------------------|
| Session-Id $(263)$           | gx-session;145020081;11038;0 |
| Auth-Application-Id(258)     | 16777238                     |
| Origin-Host(264)             | jslee                        |
| Origin-Realm $(296)$         | diameter_realm               |
| Route-Record $(282)$         | seagull-Gx                   |
| $CC$ -Request-Type $(416)$   | TERMINATE_REQUEST            |
| $CC$ -Request-Number $(415)$ |                              |
| Origin-State-Id $(278)$      | 1024                         |
| Result-Code(268)             | DIAMETER_SUCCESS             |

<span id="page-36-3"></span>**Tabulka 7.6.** Obsah odchozí odpovědi na Credit-Control-Request Terminate

#### <span id="page-36-0"></span>**7.3.4 Zpráva Re-Authorization Request**

Pokud PCRF potřebuje vynutit pravidlo na síti, použije tuto zprávu. Nastavované dynamické PCC pravidlo je viditelné u atributu Charging-Rule-Name. Po tomto kroku PCRF očekává potvrzení o provedených změnách.

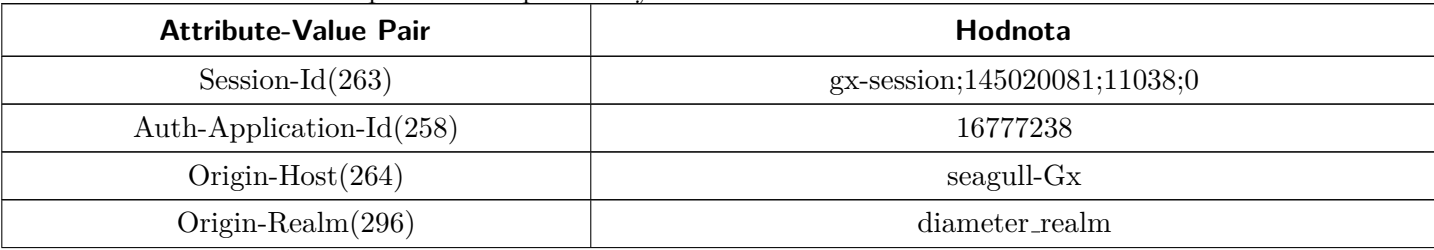

7. Aplikace obsluhující rozhraní Gx a Rx **. . . . . . . . . . . . . . . . . . . . . . . . . . . . . . . . .**

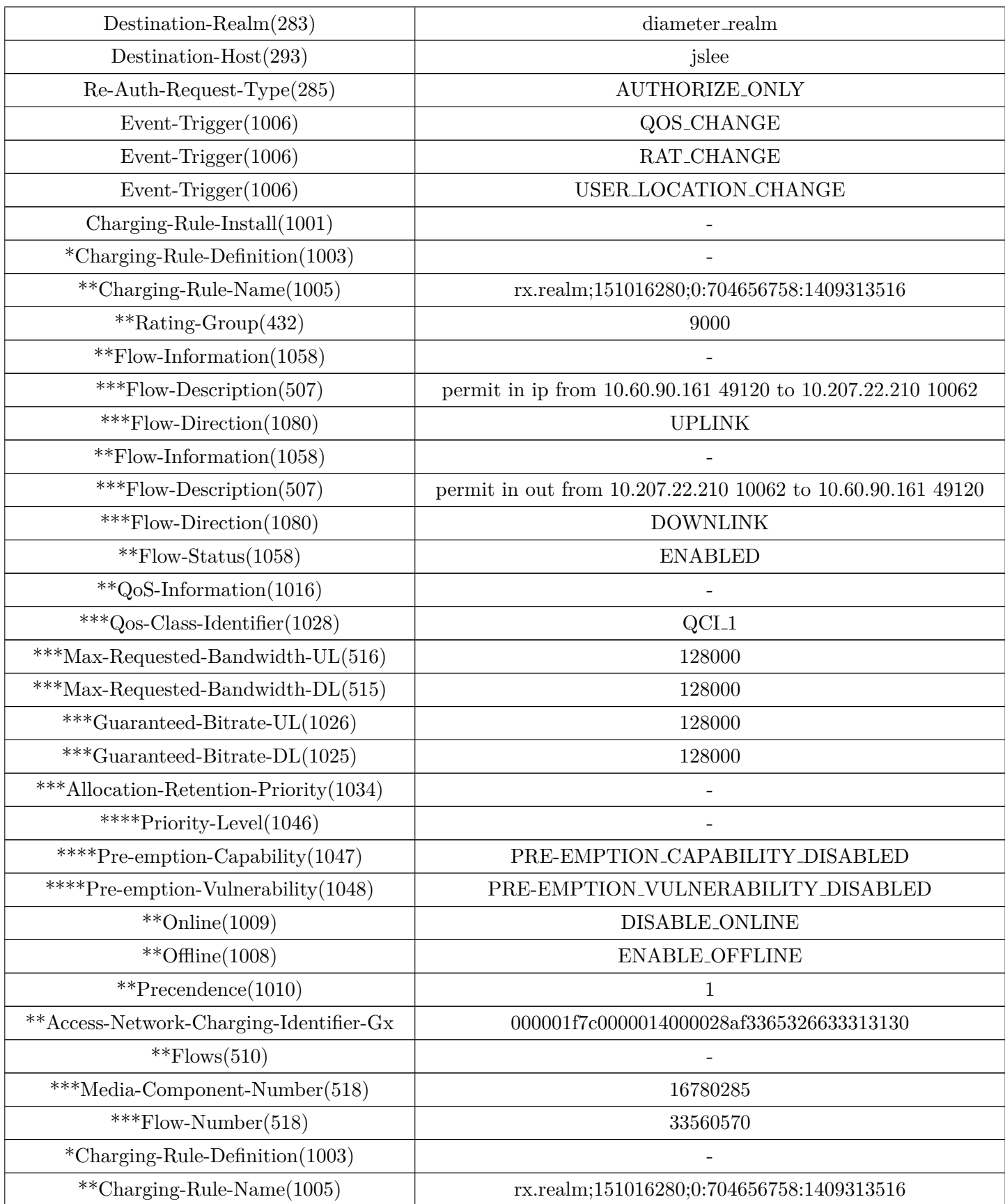

<span id="page-38-1"></span>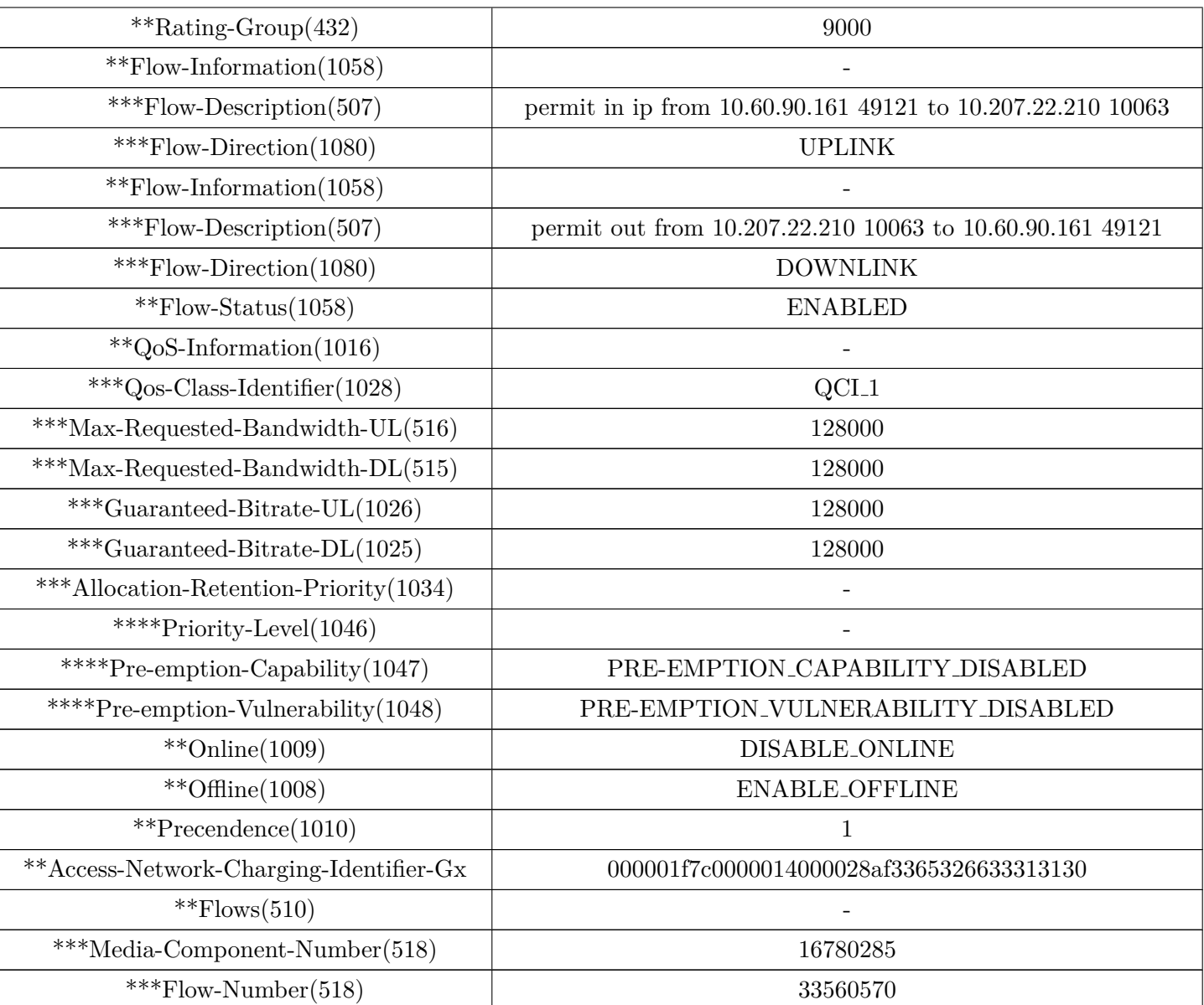

<span id="page-38-0"></span>**Tabulka 7.7.** Obsah odchozí Re-Authorization Request

| <b>Attribute-Value Pair</b>          | Hodnota                      |
|--------------------------------------|------------------------------|
| Session-Id $(263)$                   | gx-session;145020081;11038;0 |
| Auth-Application-Id(258)             | 16777238                     |
| Origin-Host $(264)$                  | seagull-Gx                   |
| Origin-Realm $(296)$                 | diameter_realm               |
| Route-Record $(282)$                 | jslee                        |
| Origin-State-Id $(278)$              | 1024                         |
| $Result-Code(268)$                   | DIAMETER_SUCCESS             |
| $RAT-Type(1032)$                     | <b>EUTRAN</b>                |
| 3GPP-User-Location-Info(22)          | 38323332663031303237         |
| Access-Network-Charging-Address(501) | 10.255.80.123                |

<span id="page-38-2"></span>**Tabulka 7.8.** Obsah příchozí Re-Authorization Answer

#### <span id="page-39-1"></span><span id="page-39-0"></span>**7.3.5 VoLTE hovor**

VoLTE hovor je kombinací výše uvedených scénářů a Authorization-Authentication Request zprávy od AF(P-CSCF)[7.9](#page--1-5)

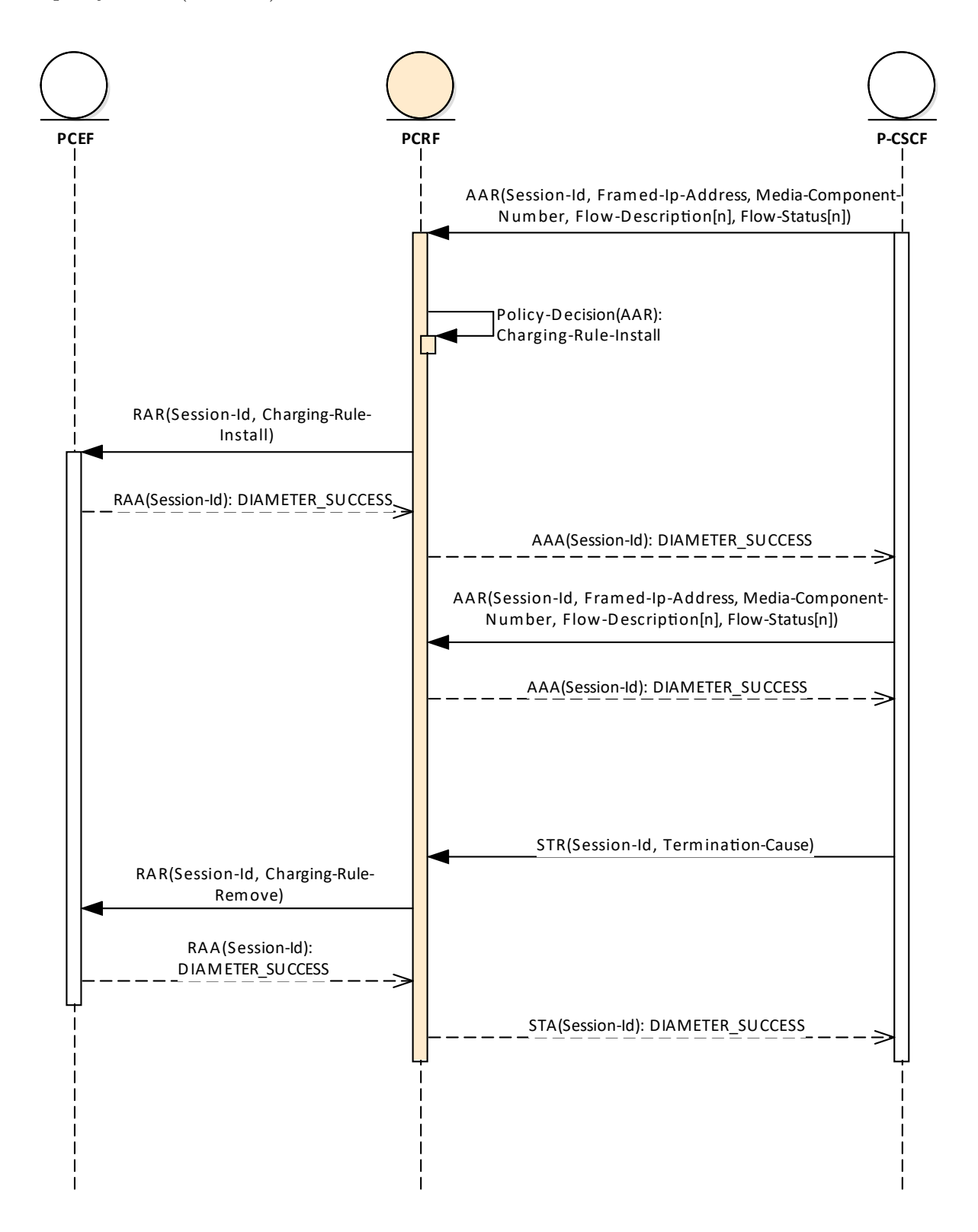

<span id="page-39-2"></span>**Obrázek 7.10.** VoLTE hovor.

U zprávy AAR nás především zajímají atributy Flow-Description, které se promítnou do zprávy Re-Authorization Request a atributů Flow-Description, avšak struktura zanoření se na Gx rozhraní liší. Na obrázku [7.10](#page-39-2) si lze povšimnout, že v pořadí druhý příchozí Authorization-Authentication Request není PCRF vytvořen Re-Authorization Request na Gx rozhraním. Důvodem je, že nedochází ke změně PCC pravidla, pouze se mění kodeky.

| <b>Attribute-Value Pair</b>            | Hodnota                                                      |
|----------------------------------------|--------------------------------------------------------------|
| Session-Id $(263)$                     | rx-session;145020081;11038;0                                 |
| Auth-Application-Id(258)               | 16777236                                                     |
| Origin-Host(264)                       | seagull-Rx                                                   |
| Origin-Realm(296)                      | diameter_realm                                               |
| Destination-Realm $(283)$              | diameter_realm                                               |
| Destination-Host $(293)$               | jslee                                                        |
| Framed-IP-Address(8)                   | 192.168.1.3                                                  |
| AF-Charging-Identifier                 | 000001f7c0000014000028af3365326633313130                     |
| Media-Component-Description(517)       |                                                              |
| *Media-Component-Number(518)           | 704656758                                                    |
| *Media-Sub-Component(519)              |                                                              |
| ** $Flow\text{-}Number(518)$           | 33560570                                                     |
| **Flow-Description(507)                | permit in ip from 10.60.90.161 49120 to 10.207.22.210 10062  |
| ** $Flow-Description(507)$             | permit in out from 10.207.22.210 10062 to 10.60.90.161 49120 |
| $*$ Flow-Status(511)                   | <b>ENABLED</b>                                               |
| $*$ Media-Sub-Component $(519)$        |                                                              |
| ** $Flow\text{-}Number(518)$           | 33560571                                                     |
| **Flow-Description(507)                | permit in ip from 10.60.90.161 49121 to 10.207.22.210 10063  |
| **Flow-Description(507)                | permit out from 10.207.22.210 10063 to 10.60.90.161 49121    |
| ** $Flow-Usage(512)$                   | RTCP                                                         |
| ** $Flow-Status(511)$                  | <b>ENABLED</b>                                               |
| *Media-Type(520)                       | <b>AUDIO</b>                                                 |
| $*$ Max-Requested-Bandwidth-UL $(516)$ | 128000                                                       |
| $*$ Max-Requested-Bandwidth-DL $(515)$ | 128000                                                       |
| $*AF-Application-Identity(504)$        | sbc                                                          |
| $*Flow-Status(511)$                    | <b>ENABLED</b>                                               |
| *Codec-Data(524)                       | downlink\noffer\nm=audio                                     |
| *Codec-Data $(524)$                    | $uplink\no$ answer $\nm = audio$                             |
| $Specific$ -Action(513)                | INDICATION_OF_LOSS_OF_BEARER                                 |

**Tabulka 7.9.** Obsah příchozí Authorization-Authentication Request

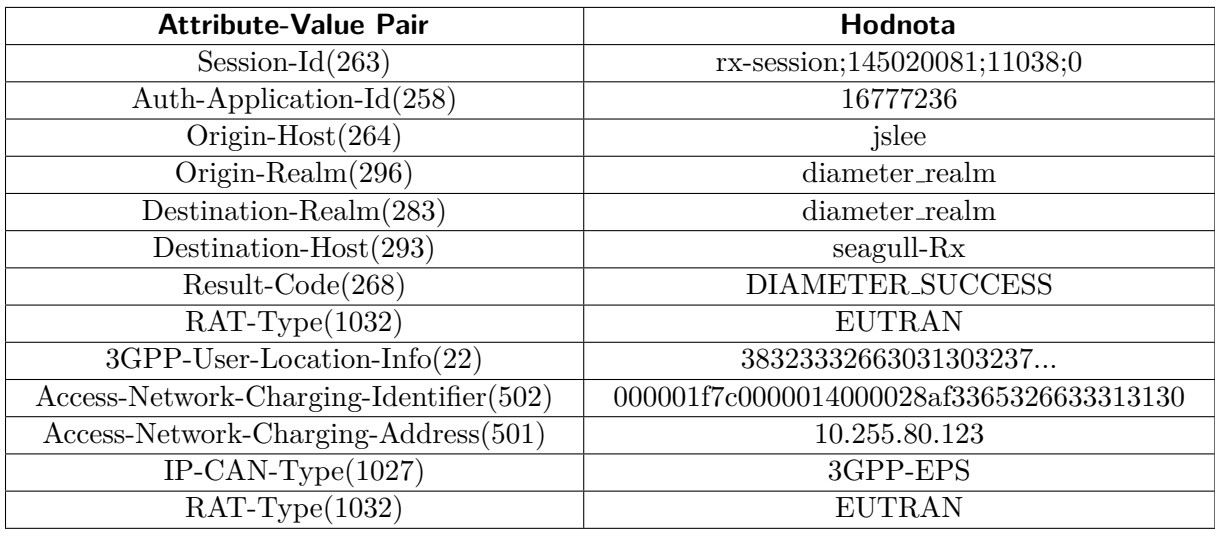

**Tabulka 7.10.** Obsah odchozí Authorization-Authentication Answer

# **Kapitola 8 Závěr**

Diplomová práce se zabývá problematikou telekomunikačních aplikací, jejich otevřeným kódem a možným použití v praxi. V úvodu práce vysvětluje motivaci pro zvolení daného tématu. Téma se jeví jako vysoce aktuální díky použití otevřeného kódu v nových souvislostech, totiž v telekomunikacích. V Kapitole 2 je čtenářům přiblížena standardizace, struktura mobilní sítě a signalizace. V signalizaci je kladen detail na Gx rozhraní, kde vznikl přehled verzí a jejich změn, které v dosavadní literatuře chybělo. V Příloze [B](#page--1-2) je obdobně zpracován seznam tzv. AVP atributů nacházejících se ve zprávách Diameter protokolu.

V Kapitole 6 přináší analýzu volně dostupných platforem a specifikací pro vytvoření aplikace, konkrétně byly porovnávány programovací jazyky jako Elixir nebo Erlang, starší specifikace Parlay s JAIN SLEE specifikací a její volně dostupnou implementací v programovacím jazyku Java. Zadáním této práce bylo vytvořit aplikaci zasazenou mezi dvě rozhraní protokolu Diameter – Gx a Rx. Ve standardech je tato aplikace zmiňována jako PCRF[\[32](#page--1-16)]. Jako nejvhodnější platforma pro splnění tohoto zadání byl zvolen projekt JAIN SLEE.

Kapitola 7 se soustředí na praktickou implementaci aplikace. Zde se dokonce nabízí uchopit PCRF jako logickou funkci, která jde rozdělit na dva funkční celky. Jeden zaměřený více na PCC pravidla a datové balíčky, a druhý zaměřený na IMS signalizaci pro VoLTE/VoWifi hovory, která je i demonstrována v praktické části. Přínos pro čtenáře může mít samotný návrh a architektura aplikace, kde Diameter rozhraní Sp je napojené na NoSQL databázi Couchbase a žádná jiná práce toto propojení zatím neuvažovala. Dalším zajímavým bodem je novodobé pojetí průběžného testování (angl. Continuous Integration) v diplomové práci, kde je popsáno automatické otestování po nahrání nové verze kódu i automatický způsob vytváření Docker obrazů. Tento princip zaručuje stálé prostředí, které může být nasazeno do živé sítě.

Součástí aplikace je i samostatně vytvořený scénář pro funkční otestování. Scénář je spouštěn aplikací Seagull s opravenou chybou ve stavovém automatu Diameter aplikace. Simulace, databáze a aplikace mají každá separátní Docker obraz, dokonce je jde přizpůsobit i reálným podmínkám, v Dockeru lze vytvořit stejnou síť se stejným testovaným rozsahem IP adres.

Funkční aplikace je demonstrací, že JAIN SLEE je použitelné pro vytváření aplikací pro telekomunikační odvětví. Tento koncept může mobilním operátorům ušetřit náklady, nabízí možnost interního vývoje minimálně všech Diameter aplikací, přitom vědomosti zůstanou uvnitř firmy, nikoliv u dodavatele řešení. Dalším výhodou je, že operátor může pružně reagovat na požadavky ke změnám na aplikaci, čas uvedení nové funkcionality na trh se rapidně snižuje.

JAIN SLEE poskytuje vše potřebné pro vývoj, nasazení a monitoring aplikace. Poslední bod nebyl v této práci obsažen. Nadstavbou této práce může být nastavení a rozšíření monitoringu a vytvoření tzv. Resource Adaptoru pro Couchbase, aktuálně je volán přímo z třídy aplikace.

8. Závěr **. . . . . . . . . . . . . . . . . . . . . . . . . . . . . . . . . . . . . . . . . . . . .**

Hlavním cílem práce bylo vytvořit Diameter aplikaci pro Gx a Rx rozhraní a vedlejším cílem zanalyzovat dostupné platformy, což bylo splněno. Byla zvolena a odůvodněna platforma, navrhnuta architektura, interakce přes rozhraní, testovací scénáře i zrealizována samotná aplikace.

### **Literatura**

- [1] Bossche, Van Den, Bruno, De Vleeschauwer, Tom Verdickt, Filip De Turck, Bart Dhoedt a Piet Demeester. *On the use of Java Server Side Technologies for the Design of Dynamically Redeployable MMOGs.* [online]. 1.vyd. Las Vegas, Nevada, USA: CSREA Press, 2006 [cit. 2018-05-14].
- [2] Holma, Harri a Antti. Toskala. *LTE for UMTS*. Second Edition vyd. Chichester, West Sussex, United Kingdom: Wiley, 2011. ISBN 978-0-470-66000-3.
- [3] Jepsen, Thomas C. a Farooq. Anjum. *Java in telecommunications*. 2nd ed. vyd. New York: Wiley, 2001. ISBN 9780471498261.
- [4] Kreher, Ralf a Karsten Gaenger. *LTE signaling, troubleshooting, and optimization*. 3rd ed. vyd. Chichester, West Sussex, UK: Wiley, 2011. ISBN 9780470977729.
- [5] MOERDIJK, A.-J. a L. KLOSTERMANN. Opening the networks with Parlay/OSA standards and aspects behind the APIs. *IEEE Network* [online]. 2003, ročník 17, č. 3, s. 58-64 [cit. 2018-05-19]. ISSN 0890-8044. DOI [10.1109/MNET.2003.1201478.](http://dx.doi.org/10.1109/MNET.2003.1201478) Dostupné z:

<http://ieeexplore.ieee.org/document/1201478/>.

- [6] Nakhjiri, Madjid. a Mahsa. Nakhjiri. *AAA and network security for mobile access*. 3rd ed vyd. Hoboken, NJ: John Wiley & Sons, 2005. ISBN 9780470011942.
- [7] Noldus, Rogier. *IMS application developer's handbook*. 1.vyd vyd. Amsterdam: Academic Press, 2011. ISBN 978-0-12-382192-8.
- [8] Olsson, Magnus, Catherine Mulligan, Shabnam Sultana, Stefan Rommer a Lars Frid. *EPC and 4G packet networks*. Second edition. vyd. Boston: Elsevier/AP, Academic Press is an imprint of Elsevier, 2013. ISBN 9780123945952.
- [9] Perez, Andre. *VoLTE and ViLTE*. Hoboken, NJ: Wiley, 2016. ISBN 978-1-84821- 923-6.
- [10] Tselikas, Nikolaos D., Nikolaos L. Dellas, Eleftherios A. Koutsoloukas, Sofia H. Kapellaki, George N. Prezerakos a Iakovos S. Venieris. Distributed service provision using open APIs-based middleware. *Journal of Systems and Software* [online]. 2007, ročník 80, č. 5, s. 765-777 [cit. 2018-05-19]. ISSN 01641212. DOI [10.1016/j.jss.2006.06.035](http://dx.doi.org/10.1016/j.jss.2006.06.035). Dostupné z:

<http://linkinghub.elsevier.com/retrieve/pii/S0164121206001786>.

- [11] YATES, M. J. a I. BOYD. The Parlay network API specification. In: *BT Technology Journal* [online]. 2007 [cit. 2018-05-19]. s. 205-211. ISSN 1358-3948. DOI [10.1007/s10550-007-0076-7.](http://dx.doi.org/10.1007/s10550-007-0076-7) Dostupné z: <http://link.springer.com/10.1007/s10550-007-0076-7>.
- [12] Burcsi, P., A. Kovács a A. Tátrai. Start-phase control of distributed systems written in Erlang/OTP. In: *Acta Univ. Sapientiae, Informatica* [online]. Cluj-Napoca, Romania: Univ. Sapientiae, 2010 [cit. 2018-05-19]. s. 10-27. ISSN 2066- 7760.

Literatura **. . . . . . . . . . . . . . . . . . . . . . . . . . . . . . . . . . . . . . . . . . . . .**

- [13] *TIOBE Index for May 2018.* [online]. Eindhoven, The Netherlands: TIOBE software, 2018 [cit. 2018-05-20]. Dostupné z: <https://www.tiobe.com/tiobe-index/>.
- [14] *Restcomm Jain-Slee. Github*[online]. Austin, USA: Restcomm, 2018 [cit. 2018-05- 20]. Dostupné z: <https://github.com/RestComm/jain-slee>.
- [15] *OpenCloud Rhino Platform. Rhino Developer Portal*[online]. Enfield, UK: Metaswitch, 2011 [cit. 2018-05-20]. Dostupné z: <https://developer.opencloud.com>.
- [16] *Mobile data traffic will increase 7-fold from 2016 to 2021, Cisco says. ZDNet*[online]. San Francisco, USA: CBS Interactive, 2017 [cit. 2018-05-22]. Dostupné z: [https: / / www . zdnet . com / article / mobile-data-traffic-will-increase-7-fold](https://www.zdnet.com/article/mobile-data-traffic-will-increase-7-fold-from-2016-to-2021-cisco-says/)[from-2016-to-2021-cisco-says/](https://www.zdnet.com/article/mobile-data-traffic-will-increase-7-fold-from-2016-to-2021-cisco-says/).
- [17] *Educational Community License. Rhino Developer Portal*[online]. Enfield, UK: Metaswitch, 2011 [cit. 2018-05-20]. Dostupné z: <https://developer.opencloud.com>.
- [18] *Kubernetes community contribution.. Stackalytics*[online]. OpenStack Foundation, 2018 [cit. 2018-05-22]. Dostupné z: [http://stackalytics.com/?project\\_type=kubernetes-group&metric=commits](http://stackalytics.com/?project_type=kubernetes-group&metric=commits).
- [19] Loder, Wolfgang. *Erlang and Elixir for imperative programmers*. 1.vyd. vyd. New York, NY: Springer Science Business Media, 2016. ISBN 978-1-4842-2393-2.
- [20] *A week with Elixir. Joe Armstrong Erlang and other stuff* [online]. London: Joe Armstrong, 2013 [cit. 2018-05-20]. Dostupné z: <https://joearms.github.io/published/2013-05-31-a-week-with-elixir.html>.
- [21] *The SIP Servlet Tutorial.* [online]. Redwood City, California, USA: Oracle Corporation and/or its affiliates, 2010 [cit. 2018-05-17]. Dostupné z: <https://docs.oracle.com/cd/E19355-01/820-3007/gfmqz/index.html>.
- [22] *JAIN SLEE (JSLEE) 1.1 Specification.* 1.1. Santa Clara, USA: Sun Microsystems. 2008.
- [23] *Developing Portable Applications With JAINSLEE.* Enfield, Spojené království: 2008. Dostupné z: [https://developer.opencloud.com/devportal/download/attachments/13927711/](https://developer.opencloud.com/devportal/download/attachments/13927711/DevelopingPortableApplicationsWithJAINSLEE.pdf) [DevelopingPortableApplicationsWithJAINSLEE.pdf](https://developer.opencloud.com/devportal/download/attachments/13927711/DevelopingPortableApplicationsWithJAINSLEE.pdf).
- [24] *LXC Github Projekt.* [online]. San Francisco, Kalifornie, USA: GitHub, Inc., 2008 [cit. 2018-04-09]. Dostupné z: <https://github.com/lxc/lxc>.
- [25] *Životní cyklus Dockeru. Random Musings*[online]. Random Musings: Random Musings, 2016 [cit. 2018-05-08]. Dostupné z: <https://chengl.com/docker-workflow/>.
- [26] *About 3GPP. 3GPP Global Iniciative: The Mobile Broadband Standard*[online]. Sophia Antipolis: 3GPP Mobile Competence Centre, 2017 [cit. 2017-10-16]. Dostupné z:

<http://www.3gpp.org/about-3gpp/about-3gpp>.

[27] *OSA Parlay and Parlay-X. Rhino Developer Portal*[online]. Enfield, UK: Metaswitch, 2011 [cit. 2018-05-20]. Dostupné z: <https://developer.opencloud.com>.

[28] *3GPP TS 29.212 V14.6.0: 3rd Generation Partnership Project; Technical Specification Group Core Network and Terminals; Policy and Charging Control (PCC); Reference points (Release 14).* V14.6.0. Valbonne, France: 3GPP, 2017.

**. . . . . . . . . . . . . . . . . . . . . . . . . . . . . . . . . . . . . . . . . . . . . . . . .**

- [29] *3GPP TS 29.212 V13.11.0: 3rd Generation Partnership Project; Technical Specification Group Core Network and Terminals; Policy and Charging Control (PCC); Reference points (Release 13).* V13.11.0. Valbonne, France: 3GPP, 2017.
- [30] *3GPP TS 29.212 V12.13.0: 3rd Generation Partnership Project; Technical Specification Group Core Network and Terminals; Policy and Charging Control (PCC); Reference points (Release 12).* V12.13.0. Valbonne, France: 3GPP, 2016.
- [31] *3GPP TS 29.212 V11.18.0: 3rd Generation Partnership Project; Technical Specification Group Core Network and Terminals; Policy and Charging Control (PCC); Reference points (Release 11).* V11.18.0. Valbonne, France: 3GPP, 2016.
- [32] *3GPP TS 29.212 V10.17.0: 3rd Generation Partnership Project; Technical Specification Group Core Network and Terminals; Policy and Charging Control (PCC) over Gx reference point (Release 10).* V10.17.0. Valbonne, France: 3GPP, 2016.
- [33] *3GPP TS 29.212 V9.19.0: 3rd Generation Partnership Project; Technical Specification Group Core Network and Terminals; Policy and Charging Control (PCC) over Gx reference point (Release 9).* V9.19.0. Valbonne, France: 3GPP, 2014.
- [34] *3GPP TS 29.212 V8.24.0: 3rd Generation Partnership Project; Technical Specification Group Core Network and Terminals; Policy and Charging Control (PCC) over Gx reference point (Release 8).* V8.24.0. Valbonne, France: 3GPP, 2014.
- [35] *3GPP TS 29.212 V7.16.0: 3rd Generation Partnership Project; Technical Specification Group Core Network and Terminals; Policy and Charging Control over Gx reference point (Release 7).* V7.16.0. Valbonne, France: 3GPP, 2013.
- [36] *3GPP TS 29.214 V10.14.0: 3rd Generation Partnership Project; Technical Specification Group Core Network and Terminals; Policy and Charging Control (PCC) over Rx reference point (Release 10).* V10.14.0. Valbonne, France: 3GPP, 2015.

# **Příloha A Zkratky**

# **A.1 Zkratky**

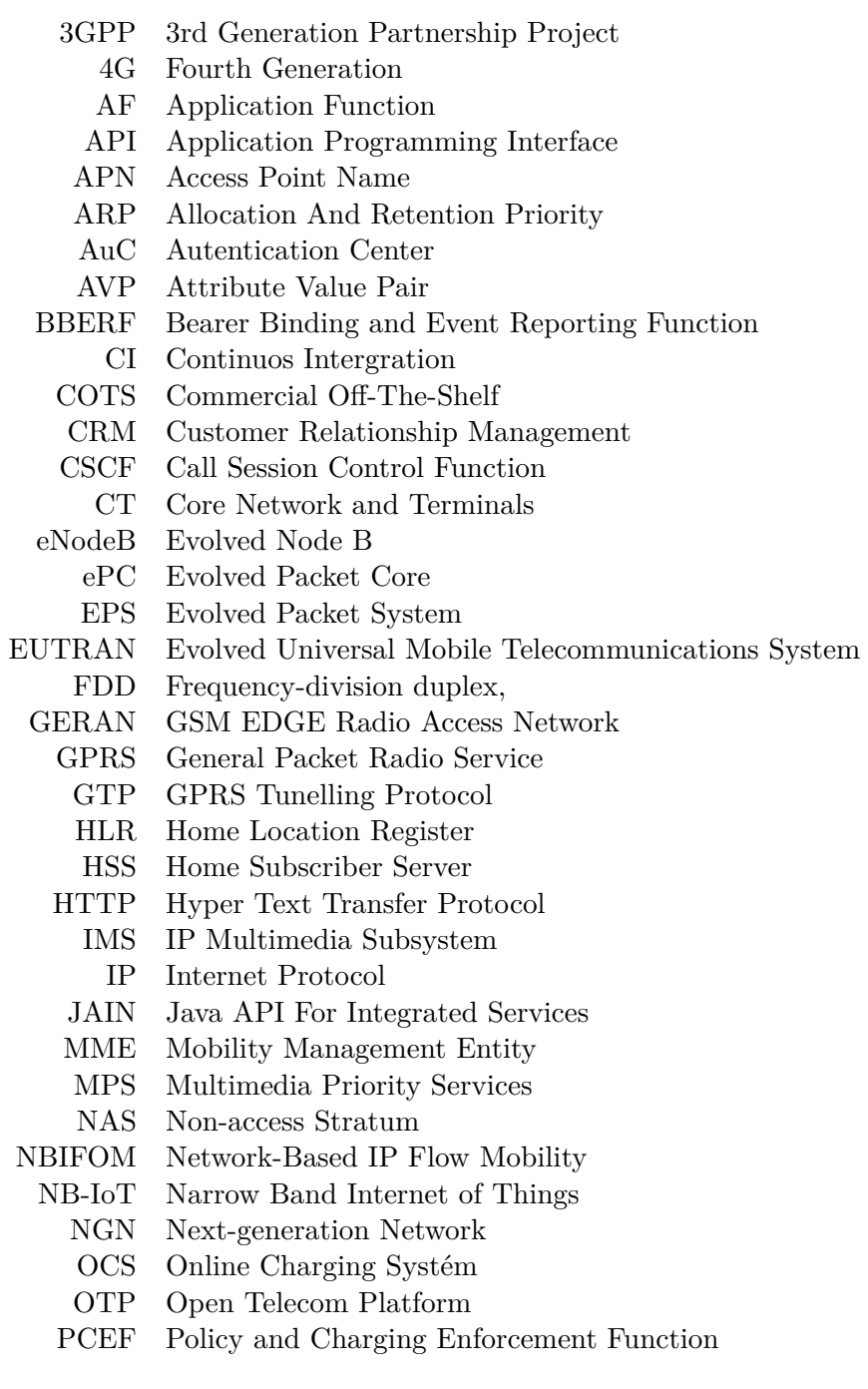

- PCRF Policy and Charging Rules Enforcement Function
- PDN Packet Data Network
- P-GW PDN Gateway
	- QCI QoS Class Identifier
	- QoS Quality of Service
	- RA Resource Adaptor
	- RAN Radio Access Network
	- SA Service and Systems Aspects
	- SBB Service Building Block
- SCTP Stream Control Transmission Protocol
- S-GW Serving Gateway
	- SIM Subscriber Identity Module
	- SIP Session Initiation Protocol
	- SPR Subscriber Profile Repository
- TAU Tracking Area Update
- TCP Transmission Control Protocol
- TDD Time-division duplex
- TDF Traffic Detection Function
- TEID Tunnel Endpoint Identifier
- TSSF Traffic Steering Support Function
- ViLTE Video Over LTE
- VoLTE Voice Over LTE
- VoWifi Voice Over Wifi
- WLAN Wireless Local Area Network
- xDCR Cross Datacenter Replication
- xDSL Digital Subscriber Line
- XML Extensible Markup Language

# **Příloha B Přílohy**

# **B.1 Attribute-Value-Pair pro Gx rozhraní (7-14. vydání specifikace)**

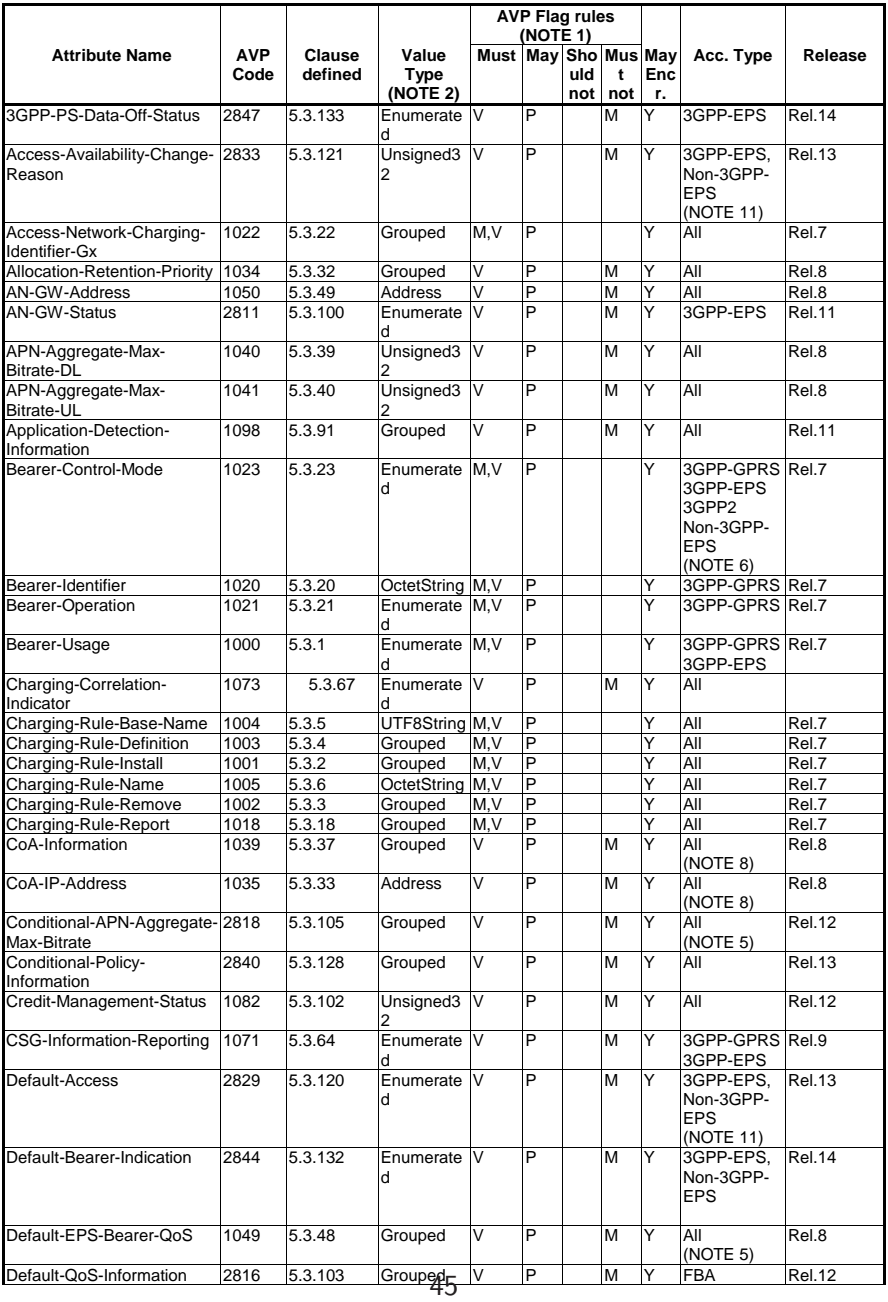

B Přílohy **. . . . . . . . . . . . . . . . . . . . . . . . . . . . . . . . . . . . . . . . . . . . .**

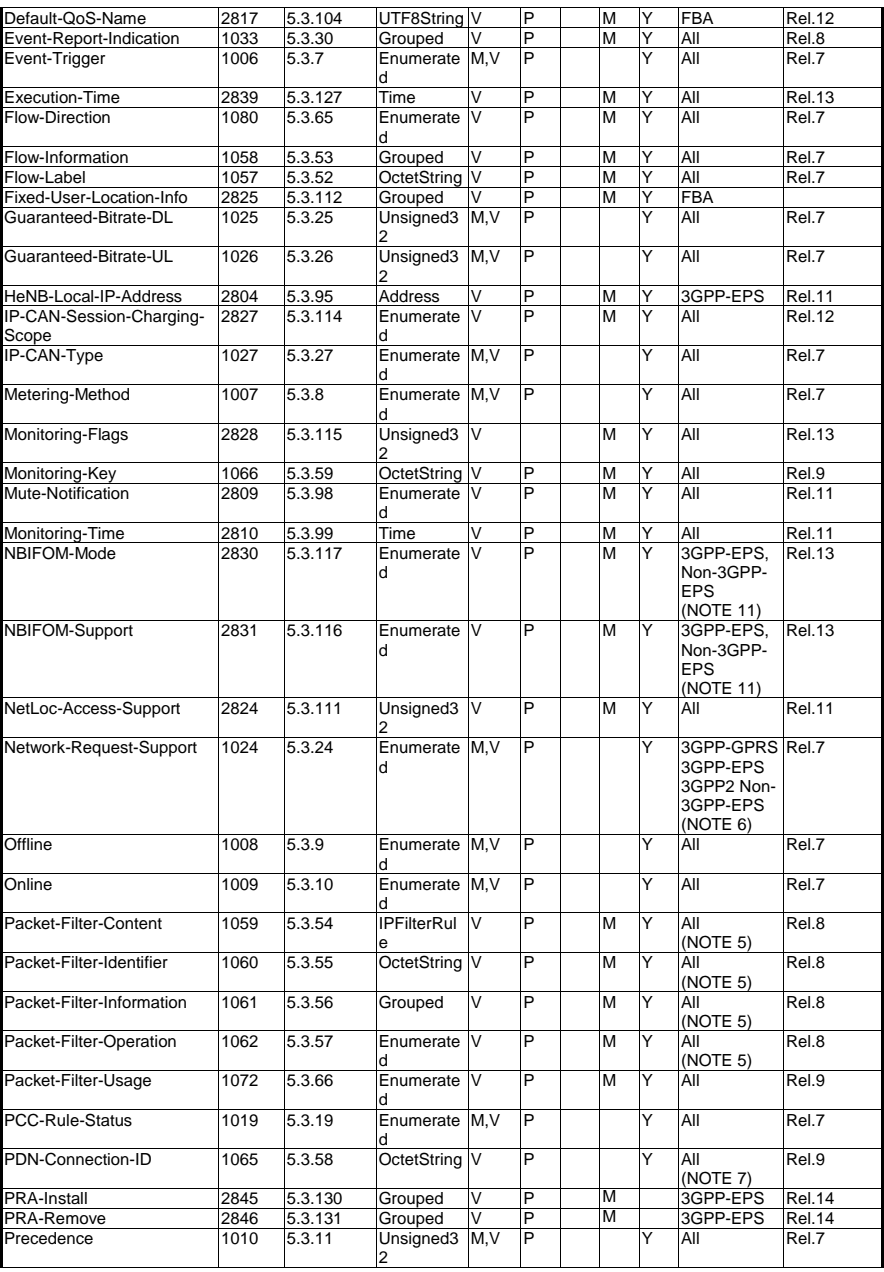

46

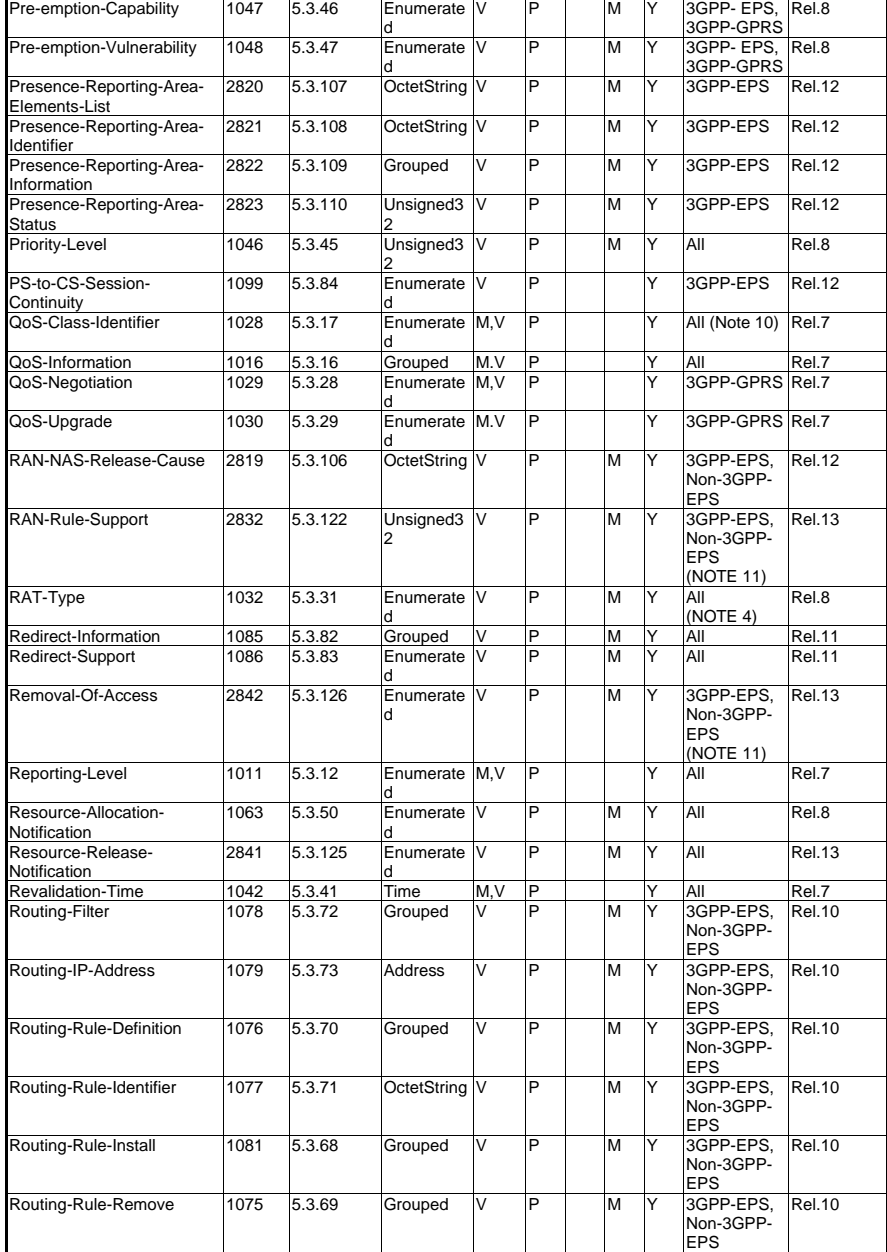

B Přílohy **. . . . . . . . . . . . . . . . . . . . . . . . . . . . . . . . . . . . . . . . . . . . .**

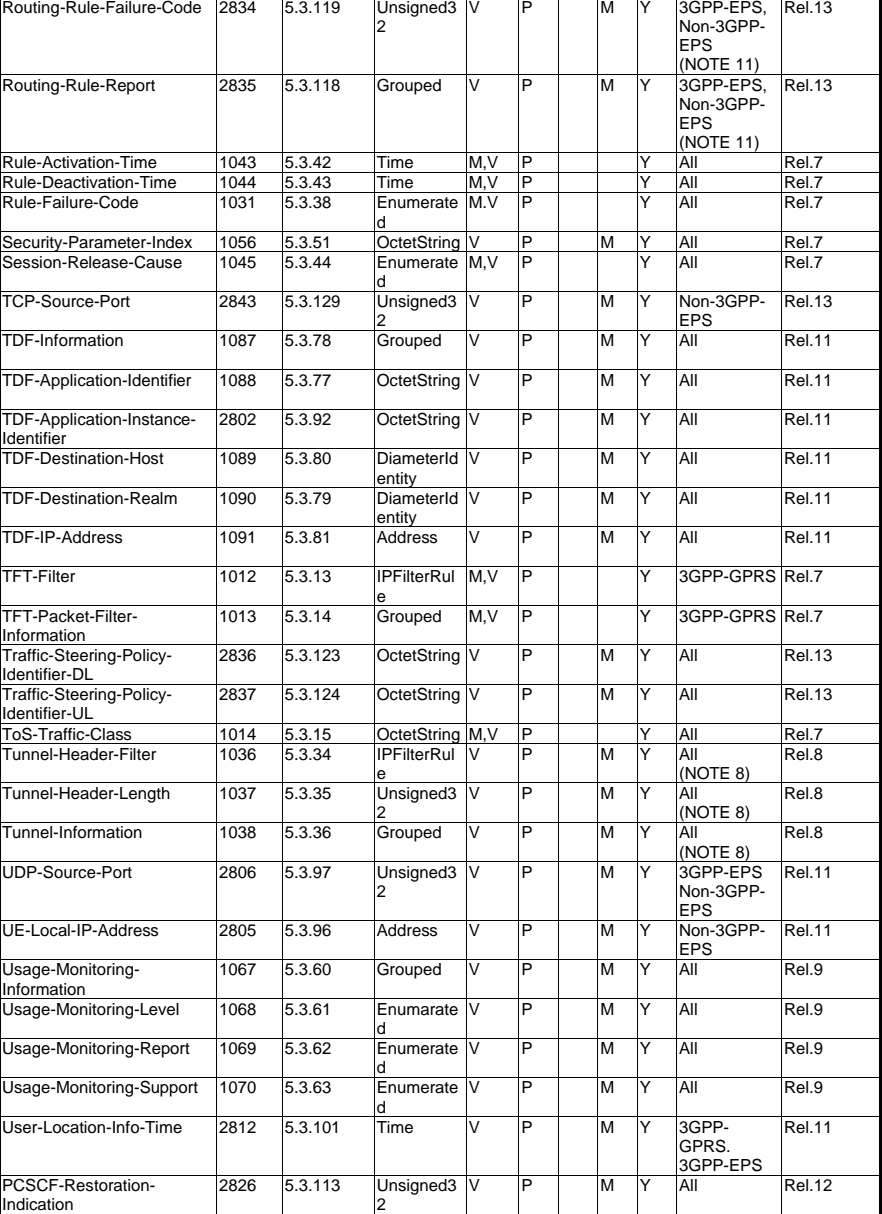

| NOTE 1: The AVP header bit denoted as 'M', indicates whether support of the AVP is required. The AVP header bit     |
|----------------------------------------------------------------------------------------------------|
| denoted as 'V', indicates whether the optional Vendor-ID field is present in the AVP header. For further            |
| details, see IETF RFC 6733 [61].                                                                                    |
| NOTE 2: The value types are defined in IETF RFC 6733 [61].                                                          |
| NOTE 3: AVPs marked with "CC" are applicable to charging control, AVPs marked with "PC" are applicable to policy    |
| control and AVPs marked with "Both" are applicable to both charging control and policy control. AVPs                |
| marked with "ADC" are applicable to application detection and control. AVPs marked with "ABC" are                   |
| applicable to application based charging.                                                                           |
| NOTE 4: RAT-Type AVP applies to 3GPP, Non-3GPP-EPS, and 3GPP2 access types.                                         |
| NOTE 5: This AVP does not apply to 3GPP-GPRS access type.                                                           |
| NOTE 6: The 3GPP2 usage is defined in 3GPP2 X.S0062 [30]. Non-3GPP-EPS usage applies to GTP based S2b,              |
| NOTE 7: This AVP only applies to case 2b as defined in 3GPP TS 29.213 [8].                                          |
| NOTE 8: This AVP only applies to case 2a as defined in 3GPP TS 29.213 [8].                                          |
| NOTE 9: AVPs marked with a supported feature (e.g. "Rel8", "Rel9", "IFOM" or "EPC-routed") are applicable as        |
| described in subclause 5.4.1.                                                                                       |
| NOTE 10: The MissionCriticalQCIs supported feature indicates support for the Mission Critical QCI values 65, 69 and |
| 70, and the Non Mission Critical QCI value 66 within the QoS-Class-Identifier AVP defined in                        |
| subclause 5.3.17.                                                                                                   |
| NOTE 11: RAT type of Non-3GPP-EPS only applies to WLAN & VIRTUAL.                                                   |

**Obrázek B.1.** Porovnání Diameter atributů v jednotlivých specifikacích, zdroj [[28\]](#page--1-23)